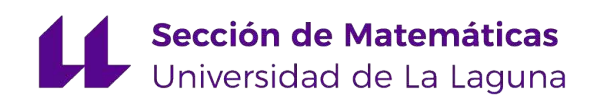

[Elia Rapp Cabrera](mailto:alu0101126449@ull.edu.es)

# Aplicación de modelos de Programación Lineal a la encuesta FRONTUR-Canarias

Application of Linear Programming models to the FRONTUR-Canarias survey

Trabajo Fin de Grado Grado en Matemáticas La Laguna, Junio de 2023

> Dirigido por Juan José Salazar González

## Juan José Salazar González

Departamento de Matemáticas,  $\label{eq:2} \begin{aligned} Estadística~e~Investigación \end{aligned}$ Operativa Universidad de La Laguna 38200 La Laguna, Tenerife

## <span id="page-2-0"></span>Agradecimientos

En primer lugar, quiero agradecer a mi familia y a mi pareja el apoyo incondicional y la confianza que han puesto en mi. A mis amistades, por el ánimo y la ayuda. Por último, a mi tutor Juan José Salazar González, por contagiarme con su ilusión y sus ganas descubrir.

> Elia Rapp Cabrera La Laguna, 20 de marzo de 2023

## <span id="page-4-0"></span>Resumen · Abstract

## Resumen

La Encuesta de Movimientos Turísticos en Fronteras en Canarias  $(FRONTUR-Canarias)$  consiste en la obtención de información de los turistas que utilizan los aeropuertos canarios en una semana determinada. El problema consiste en maximizar la cantidad de encuestas a estos turistas. En este trabajo se desarrollan dos modelos matemáticos para resolver este problema. Se consigue el número de encuestas máximo posible y la información necesaria para llevarlas a cabo (horario de los encuestadores, vuelos encuestados, etc.)

El primer algoritmo que se desarrolla es el que se ha utilizado habitualmente. Es el necesario para la resolución del problema con dos posibles encuestadores. En cuanto al segundo modelo, se generaliza la resolución para cualquier número de entrevistadores. Por último, se comparan los algoritmos para concluir cuál será la mejor utilización de estos.

Palabras clave:  $Julia - Gurobi - Encuestas ...$ Abstract

FRONTUR-Canarias consists of obtaining information from tourists who use the Canary Islands airports in a given week. The problem is to maximize the number of surveys of these tourists. In this project, two mathematical models are developed to solve this problem. The maximum possible number of surveys and the information necessary to carry them out are obtained (interviewers' schedule, surveyed flights, etc.).

The first algorithm that is developed is the basic one necessary to solve the problem with two possible interviewers. The second one generalizes the resolution for any number of interviewers. Finally, the algorithms are compared to conclude what will be the best use of these.

Keywords:  $Julia - Gurobi - Surveys \ldots$ 

# Contenido

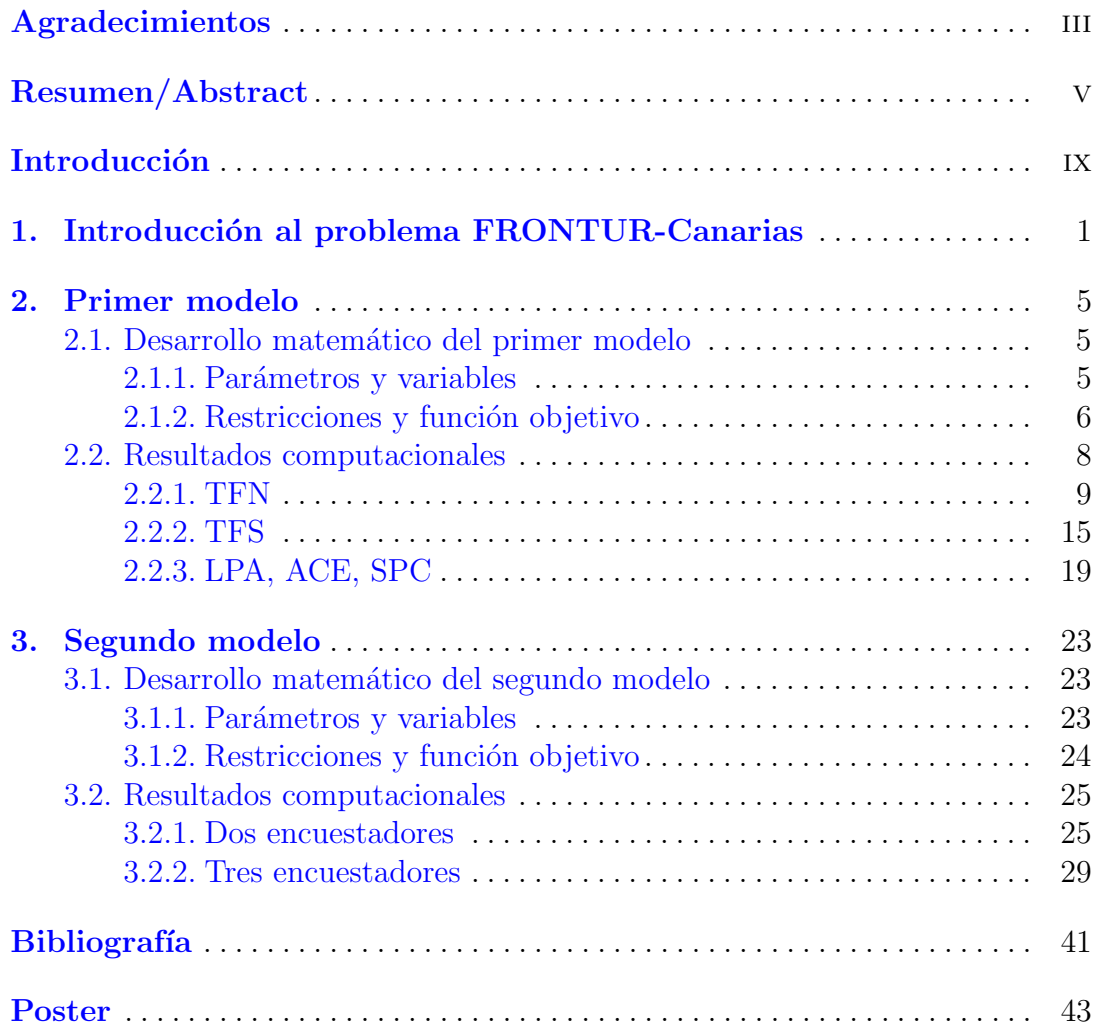

## <span id="page-8-0"></span>Introducción

Durante muchos años se ha realizado la Encuesta de Movimientos Turísticos en Fronteras en Canarias (FRONTUR-Canarias). En esta encuesta se obtiene información proveniente de los turistas que transitan los aeropuertos de Canarias. De forma general se ha realizado contando con dos trabajadores, que se reparten los diferentes vuelos seleccionados para encuestar. Algunos de los vuelos se encuestan por un solo trabajador, y otros por ambos a la vez.

En este estudio se plantean las siguientes preguntas, ¿Se podrían realizar estas encuestas contando con más trabajadores?¿Mejoraría la resolución del problema este aumento? Para resolverlas, se analiza el modelo matemático que se ha utilizado habitualmente, estudiando su comportamiento. Luego, se desarrolla un nuevo modelo que generaliza el anterior para cualquier número de encuestadores. Finalmente, se obtienen resultados de ambos modelos variando las condiciones, es decir, variando las semanas, aeropuertos, etc. A partir de estas comparaciones se responderán las preguntas propuestas.

En el Capítulo [1](#page-10-0) se presenta el problema FRONTUR-Canarias. Luego, en el Capítulo [2](#page-14-0) se desarrolla el primer modelo matemático. Se exponen sus restricciones, función objetivo, parámetros y variables. Posteriormente, se analizan los resultados utilizando diferentes parámetros para describir cómo funciona el algo-ritmo. Por último, en el Capítulo [3](#page-32-0) se desarrolla el segundo modelo matemático. Se analizan los resultados de este para dos y tres encuestadores. Comparando los resultados con los obtenidos por el primer algoritmo se presentan las conclusiones pertinentes.

## <span id="page-10-0"></span>Introducción al problema FRONTUR-Canarias

El problema FRONTUR-Canarias consiste en realizar la mayor cantidad de encuestas posible en los aeropuertos de las Islas Canarias. Estas encuestas se realizan a los pasajeros de ciertos vuelos minutos antes de su embarque.

La realización de estas encuestas se divide en dos partes, una se elabora desde el Instituto Nacional de Estadística (INE) y otra desde el Instituto Canario de Estadística (ISTAC). De manera que el tamaño muestral es dividido en dos partes, una complementaria de la otra. En este caso, se desconoce la cantidad de encuestas realizadas por el INE, por lo tanto se realiza el análisis sobre el total de los datos.

Los vuelos con los que se realiza el estudio son proporcionados por la empresa pública de Aeropuertos Españoles y Navegación Aérea (AENA). En este caso, se utiliza el fichero FronTur2022. Este fichero contiene información sobre todos los vuelos que despegan desde los aeropuertos canarios. Para cada vuelo se obtiene información sobre el tipo de aeronave, la hora de salida y de llegada, la región de origen y de destino, etc. En cuanto a la región de destino, se toma el país cuando el vuelo es internacional y la comunidad autónoma cuando el vuelo es nacional.

Por otro lado, se cuenta con un fichero tipo txt que contiene la siguiente Tabla [1.1.](#page-11-0) De este fichero se obtiene el código y el modelo de cada aeronave junto con el número de asientos que presenta. Luego, se puede relacionar cada vuelo con su número de asientos.

Cabe destacar que se desconoce el valor de algunos parámetros, como la ocupaci´on de cada vuelo, la duraci´on media de cada encuesta y la cantidad de pasajeros que acceder´an a ser entrevistados. Por este motivo, se prefijan estos parámetros de forma orientativa. Para este estudio se supone una ocupación del  $80\%$ , la velocidad de cada encuesta se toma como 30 segundos y por último, se define que el  $60\%$  de los pasajeros accederán a ser encuestados. Por otro lado, se define un par´ametro de descanso entre vuelos. Este descanso corresponde con el tiempo que tardan los encuestadores en situarse en la zona de embarque del

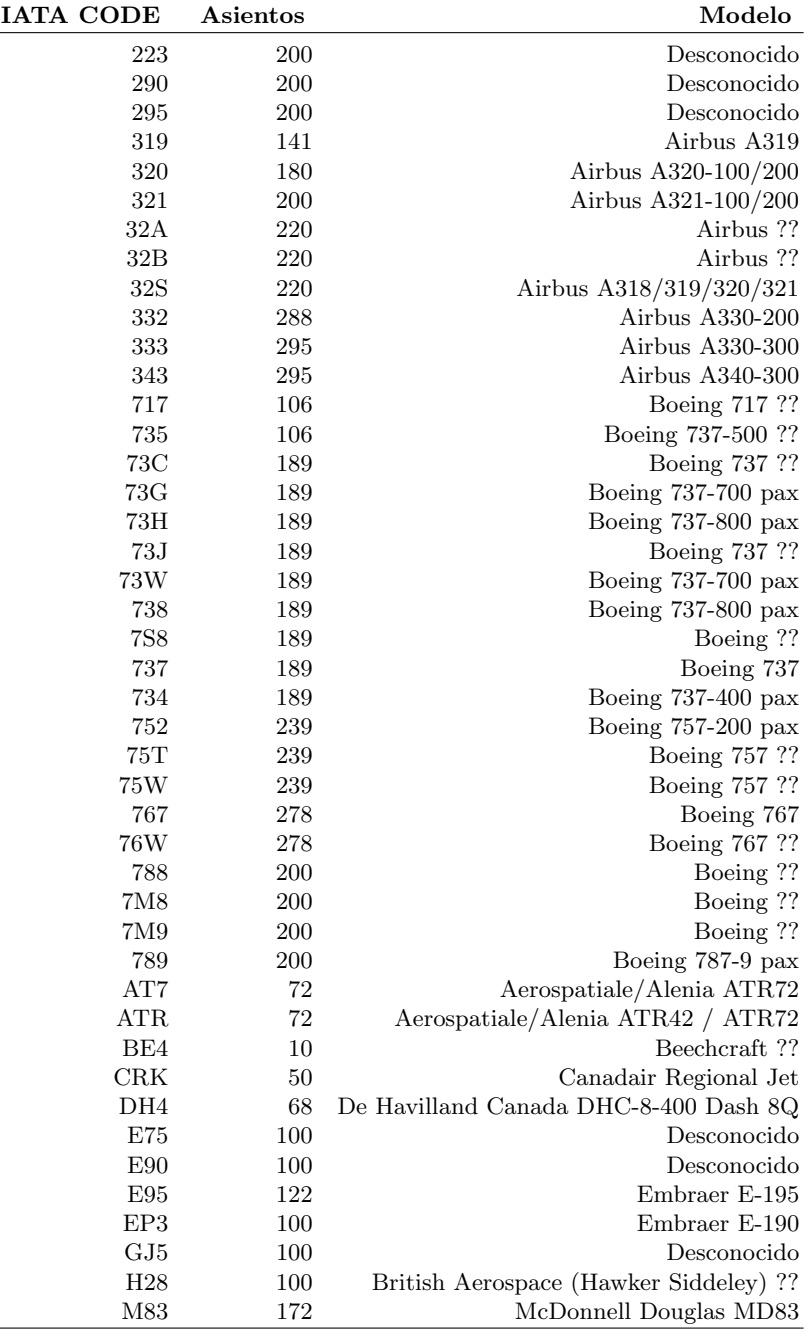

<span id="page-11-0"></span>Tabla 1.1. Modelo de aeronave, código y asientos correspondientes

 $\overline{a}$ 

siguiente vuelo que tienen que encuestar. Este intervalo de tiempo se va a definir como 10 minutos de manera orientativa.

Los parámetros definidos se utilizan para calcular el tiempo que se tarda en encuestar cada vuelo, la cantidad de encuestas posibles en cada uno, etc. A partir de estos cálculos se obtienen las regiones de destino que cumplen o no los mínimos establecidos. La clasificación referida a los mínimos se lleva a cabo con la Tabla [1.2.](#page-12-0)

| Número de pasajeros | Mínimo de encuestas |  |  |
|---------------------|---------------------|--|--|
| 60                  | 20                  |  |  |
| 1000                | 80                  |  |  |
| 10000               | 200                 |  |  |
| 25000               | 400                 |  |  |
| 40000               | 500                 |  |  |
| 60000               | 600                 |  |  |
| 1000000000          | 700                 |  |  |

<span id="page-12-0"></span>Tabla 1.2. Número mínimo de encuestas según la cantidad de pasajeros

Por parte del ISTAC se prefiere una jornada laboral de 8 horas, dos encuestadores, un aeropuerto de origen y una semana. Por lo tanto, el estudio que se lleva a cabo en este caso es la obtención de los vuelos que se deben encuestar y el horario de cada trabajador. En el caso de que una región no cumpla el mínimo establecido, se completarán los datos con encuestas de años anteriores. La completación de los datos se realiza por parte del ISTAC, por lo tanto no se abordará en este estudio.

En cuanto a los horarios de los trabajadores, la única restricción que fija el ISTAC es la jornada laboral, luego, los descansos, el comienzo y final de la jornada se determinan a lo largo del análisis.

Como se ha comentado anteriormente, el ISTAC fija dos entrevistadores, pero se plantean algoritmos que aceptan cualquier n´umero de trabajadores.

Por último, todos estos parámetros prefijados se encuentran en un fichero de tipo CSV. El contenido de este fichero se muestra en la Tabla [1.3](#page-12-1) . Los valores que se muestran son variables, pues, dependiendo de qué semana se quiera estudiar se altera el número. Lo mismo ocurre con la función objetivo, con el número de entrevistadores, etc.

|  |  |           |            | Jornada Descanso Velocidad Ocupación Éxito Entrevistadores Semana Función objetivo |
|--|--|-----------|------------|------------------------------------------------------------------------------------|
|  |  | $0.8$ 0.6 | 2 Semana 1 |                                                                                    |

<span id="page-12-1"></span>Tabla 1.3. Parámetros principales con posible variación

## <span id="page-14-0"></span>Primer modelo

En este capítulo se presenta el primer modelo para resolver el problema planteado. Este algoritmo funciona ´unicamente para dos entrevistadores. Se muestra el desarrollo matemático, la implementación computacional y los resultados obtenidos.

## <span id="page-14-1"></span>2.1. Desarrollo matemático del primer modelo

En este primer apartado se presenta la teoría matemática que se utiliza para la resolución del problema. Se muestran los parámetros, variables, restricciones y función objetivo necesarios para el funcionamiento del modelo.

## <span id="page-14-2"></span>2.1.1. Parámetros y variables

Los parámetros del problema FRONTUR-Canarias son los siguientes:

- $I = \{1,...,\alpha\}$  Vector de vuelos.
- K =  $\{1,...,\beta\}$  Vector de encuestadores.
- $\blacksquare$  P = {1,..., $\gamma$ } Vector de regiones.

Donde,  $\alpha$  es el número total de vuelos,  $\beta$  el número total de encuestadores y  $\gamma$ el total de regiones de destino.

- Jornada ≡ jornada laboral expresada en horas. Se prefija Jornada = 8.
- Descanso  $\equiv$  descanso entre cada vuelo expresado en minutos. Descanso  $=$  10.
- Velocidad  $\equiv$  duración de cada encuesta expresado en minutos. Se prefija  $Velocidad = 0.5.$
- Ocupación  $\equiv$  asientos ocupados de cada avión. Ocupación = 0.8.
- Exito  $\equiv$  pasajeros que acceden a ser encuestados. Exito  $= 0.6$ .
- MinEnc<sub>p</sub> ≡ encuestas mínimas que se tienen que realizar para la región p, ∀p∈P.
- MaxEnc<sub>p</sub> ≡ encuestas máximas posibles que se realizan para la región p, ∀p∈P.

## 6 2 Primer modelo

- **f**<sub>i</sub>  $\equiv$  hora de despegue del vuelo i,  $\forall i \in I$ .
- Asientos<sub>i</sub> ≡ cantidad de asientos del vuelo i,  $\forall i \in I$ .
- Día<sub>i</sub>  $\equiv$  día de la semana que opera el vuelo i,  $\forall i \in I$ .
- **I**<sub>p</sub> ≡ vuelos con destino a la región p,  $\forall p \in P$ .

A partir de estos parámetros se calculan otros que son imprescindibles para este estudio:

- $w_i \equiv$  encuestas posibles para el vuelo i,  $\forall i \in I$ . Este parámetro se calcula de la siguiente manera,  $w_i = \text{Asientos}_i \cdot \text{Ocupación} \cdot \text{Exito.}$
- Consumo<sub>i</sub>  $\equiv$  tiempo que se tarda en encuestar el vuelo i (expresado en minutos), ∀i∈I. Este parámetro se calcula de la siguiente manera, Consumo $_i =$  $w_i$  · Velocidad.

Las variables necesarias para el funcionamento del modelo se definen de la siguiente manera:

$$
y_i^1 = \begin{cases} 1, \text{ el vuelo i es encuestado por un trabajo} \\ 0, & \text{ otro caso} \\ 0, & \text{ otro caso} \end{cases}
$$

$$
y_i^2 = \begin{cases} 1, \text{ el vuelo i es encuestado por dos trabajadores} \\ 0, & \text{ otro caso} \end{cases}
$$

$$
x_{i,k} = \begin{cases} 1, \text{ el vuelo i es encuestado por el trabajo} \\ 0, & \text{ otro caso} \end{cases}
$$

$$
z_p = \begin{cases} 1, \text{ la región p no cumple el mínimo de encuestas} \\ 0, & \text{ otro caso} \end{cases}
$$

∀p∈P, ∀i∈I y ∀k∈K.

## <span id="page-15-0"></span>2.1.2. Restricciones y función objetivo

En primer lugar, se presentan las restricciones de este modelo:

$$
i) \quad y_i^1 + y_i^2 \le 1, \forall i \in I
$$

2.1 Desarrollo matemático del primer modelo  $7$ 

$$
ii) \quad \sum_{k \in k} x_{i,k} = y_i^1 + 2 \cdot y_i^2, \forall i \in I
$$

De esta forma, se consigue que cada vuelo sea encuestado por uno o dos trabajadores, pero no por ambos a la vez.

La siguiente restricción se utiliza para determinar el valor de la variable  $z_p$ .

$$
iii) \quad \sum_{i \in I_p} w_i \cdot (y_i^1 + y_i^2) \geq MinEnc_p \cdot (1 - z_p), \forall p \in P
$$

Esta restricción permite que no se realice ninguna encuesta a regiones donde no se cumpla el mínimo establecido. Por esto, se amplía la restricción para las regiones que no tengan la posibilidad de cumplir el mínimo.

$$
iv) \quad \sum_{i \in I_p} w_i \cdot (y_i^1 + y_i^2) \geq MaxEnc_p - (MinEnc_p \cdot z_p), \forall p \in P
$$

Añadiendo esta restricción aunque no se cumpla el mínimo requerido se obtendrá el máximo posible.

Por último, se definen tres restricciones que se encargan del tiempo entre los vuelos que se encuestan. Esto elimina la posibilidad de que estén muy separados en el tiempo, de manera que se sobrepase la duración de la jornada laboral. Por otro lado, también se descarta que estén muy juntos. Ya que, en medio de cada vuelo debe existir un intervalo de tiempo lo suficientemente amplio como para contener el tiempo de consumo del primer vuelo sumado con el descanso.

Para cada i,j∈I, tal que i≠j, Día<sub>i</sub>=Día<sub>j</sub> y f<sub>i</sub> ≤ f<sub>j</sub> se tiene que,

 $\bullet\ \ \text{Si\ } \mathrm{f}_i > \mathrm{f}_j$ - Consumo<br/>  $j/2$  - Descanso ó $\mathrm{f}_i$ - Consumo<br/>  $i/2$  + Jornada $< \mathrm{f}_j$ 

$$
v) \quad x_{i,k} + x_{j,k} \le 1, \forall k \in K
$$

Si  $f_i > f_j$  - Consumo<sub>j</sub> - Descanso

$$
vi) \quad x_{i,k} + x_{j,k} \le 1 + \sum_{l \in K \setminus \{k\}} x_{j,l}, \forall k \in K
$$

f<sub>i</sub> - Consumo<sub>i</sub> + Jornada < f<sub>j</sub>

$$
vii) \quad x_{i,k} + x_{j,k} \le 1 + \sum_{l \in K \setminus \{k\}} x_{i,l}, \forall k \in K
$$

#### 8 2 Primer modelo

Una vez se han definido las restricciones del modelo, se plantean las siguientes funciones objetivo. Para este estudio se han desarrollado varias opciones que posteriormente se comparan cuando se obtengan los resultados.

La primera función que se presenta es la básica para el modelo matemático desarrollado. A partir de esta se realizan modificaciones para crear otras variantes.

(1) 
$$
\max \sum_{i \in I} w_i \cdot (y_i^1 + y_i^2) - 100 \cdot \sum_{p \in P} MaxEnc_p \cdot z_p
$$

El valor -100 que se multiplica en el segundo sumatorio se encarga de la penalización nombrada anteriormente para las regiones que no cumplen el mínimo establecido.

La segunda función favorece que se encuesten los vuelos entre dos trabajadores. Esto ocurre porque se cambia el coeficiente de  $y_i^1$  a -1.

(2) 
$$
\max \sum_{i \in I} w_i \cdot (-y_i^1 + y_i^2) - 100 \cdot \sum_{p \in P} MaxEnc_p \cdot z_p
$$

En cuanto a la tercera función y última, se vuelve a maximizar las encuestas realizadas por dos trabajadores. Esta vez se modifica el coeficiente de  $y_i^2$  a 2.

(3) 
$$
\max \sum_{i \in I} w_i \cdot (y_i^1 + 2 \cdot y_i^2) - 100 \cdot \sum_{p \in P} MaxEnc_p \cdot z_p
$$

Por motivos desconocidos el ISTAC prefiere que se encuesten la mayoría de los vuelos entre dos trabajadores. Pero en este estudio se analizan las tres para buscar los mejores resultados.

Una vez presentados los parámetros, las variables, restricciones y funciones objetivo, se procede a la resoluci´on del problema expuesto. Es decir, el estudio de los resultados computacionales.

## <span id="page-17-0"></span>2.2. Resultados computacionales

El programa que se utiliza para la implementación computacional es Julia [1](#page-10-0).8.2. El problema expuesto en el Capítulo 1 pertenece a la programación lineal entera. De manera que se resuelve con un software que acepte este tipo de problemas, en este caso se utiliza Gurobi. La implementación computacional consta de 3 scripts. El primer fichero corresponde con la preparación de los datos para el posterior análisis. El segundo consiste en la implementación del modelo matemático. Por último, el tercero contiene la impresión de los resultados. La preparaci´on de los datos es la misma para ambos modelos, pero el desarrollo del modelo matemático y la impresión de los resultados son diferentes. Estos scripts se encuentran en un repositorio de Github, disponible en el siguiente enlace: <https://github.com/EliaRappCabrera/TFG>.

Una vez se implementa el código necesario, se realizan diferentes pruebas para analizar el funcionamiento del modelo. Estas pruebas se realizan para los datos de 2022 como entrenamiento. De esta forma, cuando se lleve el modelo a la práctica en datos futuros se conocerá la mejor forma de optimizarlo.

En primer lugar, se dividen los resultados computacionales según el aeropuerto canario de origen. En este caso, se seleccionan tres aeropuertos para realizar el estudio: TFN (Aeropuerto Tenerife Norte), TFS (Aeropuerto Tenerife Sur), LPA (Aeropuerto de Gran Canaria), ACE (Aeropuerto de Lanzarote) y SPC (Aeropuerto de La Palma).

## <span id="page-18-0"></span>2.2.1. TFN

El Aeropuerto Tenerife Norte se ha seleccionado debido a que es uno de los aeropuertos canarios m´as grandes, esto implica que existe una gran variedad de regiones y pasajeros.

En primer lugar, el estudio se inicia exponiendo los resultados para tres semanas diferentes (no consecutivas) seleccionadas dentro del rango de tiempo al que pertenecen los datos. Para ello se utiliza la primera función objetivo, pues como se ha explicado en el desarrollo matemático es la función base para este modelo.

La primera semana transcurre desde el d´ıa 24-01-2022 hasta el d´ıa 28-01- 2022 (incluídos). Como se puede observar esta primera semana consta de cinco días, posteriormente se analizarán los datos para semanas con más duración.

Los resultados obtenidos para la primera semana seleccionada son los siguientes:

Tiempo tardado en optimizar el problema: 2.04 segundos. Total de vuelos con los que se trabaja: 295 Total encuestas realizadas: 5246.0 Número de encuestadores: 1. Encuestas realizadas: 5176.0 Número de encuestadores: 2. Encuestas realizadas: 70.0 Total de vuelos encuestados: 98 Regiones que no cumplen el mínimo: 5

Cabe destacar que en la función objetivo base, se maximiza la realización de encuestas. Pero no maximiza que se realicen la mayoría de estas con dos

trabajadores. Por lo tanto, para un trabajador se obtiene un número muy alto y para dos un número mucho más bajo. El modelo encuentra el valor óptimo en 5246 encuestas. En total, se obtienen 5 regiones en las que no se cumple el mínimo requerido.

A continuación, la segunda semana seleccionada comienza el día 07-02-2022 hasta el día 11-02-2022 (incluídos). Los resultados para la segunda semana son los siguientes:

Tiempo tardado en optimizar el problema: 2.44 segundos. Total de vuelos con los que se trabaja: 323 Total encuestas realizadas: 5580.0 Número de encuestadores: 1. Encuestas realizadas: 5510.0 Número de encuestadores: 2. Encuestas realizadas: 70.0 Total de vuelos encuestados: 95 Regiones que no cumplen el mínimo: 2

En este caso, el valor óptimo es 5580 encuestas. Este número es muy próximo al obtenido anteriormente, esto se debe a que son semanas de cinco días, con la misma función objetivo y el mismo aeropuerto. Pero en este caso, las regiones que no cumplen el mínimo son 2. Por lo tanto, si se fuera a decidir qué semana es mejor para encuestar, la segunda semana es mejor que la primera, pues se consigue un mayor n´umero de encuestas y un menor n´umero de regiones incompletas.

Por otro lado, la tercera y última semana comienza el día 07-03-2022 hasta el d´ıa 13-03-2022. Los resultados obtenidos para la tercera semana son los siguientes:

Tiempo tardado en optimizar el problema: 30.29 segundos. Total de vuelos con los que se trabaja: 593 Total encuestas realizadas: 8484.0 Número de encuestadores: 1. Encuestas realizadas: 8167.0 Número de encuestadores: 2. Encuestas realizadas: 317.0 Total de vuelos encuestados: 124

Regiones que no cumplen el mínimo: 6

En el caso de la tercera semana se obtiene un valor óptimo de 8484 encuestas (mayor que los anteriores) esto se debe a que la semana consta de siete d´ıas. A pesar de contar con dos d´ıas m´as que en los anteriores casos, se concluye un total de 6 regiones donde no se cumple el m´ınimo establecido. Por lo tanto, no mejora los resultados anteriores.

Por esto, los estudios posteriores se realizan con la segunda semana, pues se ha demostrado que es la mejor opción para realizar el trabajo.

Por otro lado, se analiza la variación de las funciones objetivo. Los resultados mostrados anteriormente se han realizado con la función base, por lo tanto, se estudia la segunda y tercera función.

Como se ha mencionado anteriormente, en la segunda función, se maximiza tanto la cantidad de encuestas como la realización de estas entre dos trabajadores. Se obtiene el siguiente resultado:

Tiempo tardado en optimizar el problema: 0.11 segundos. Total de vuelos con los que se trabaja: 323 Total encuestas realizadas: 3658.0 Número de encuestadores: 1. Encuestas realizadas: 0 Número de encuestadores: 2. Encuestas realizadas: 3658.0 Total de vuelos encuestados: 59 Regiones que no cumplen el mínimo: 5

Si se utiliza la segunda función objetivo se obtienen menos encuestas. Por otro lado, se consigue que todas estas sean realizadas por dos trabajadores. Se prefiere, de forma general, que se realicen las encuestas de cada vuelo entre dos encuestadores, pero en este ejemplo se demuestra que no es una buena condición para el modelo. Por último, existen más regiones que no cumplen el mínimo establecido.

Por lo tanto se consiguen mejores resultados con la primera función objetivo que con la segunda.

En el tercer caso, también se maximiza la realización de encuestas entre dos trabajadores. Por lo tanto se esperan resultados similares a los anteriores.

Tiempo tardado en optimizar el problema: 0.20 segundos.

### 12 2 Primer modelo

Total de vuelos con los que se trabaja: 323 Total encuestas realizadas: 3693.0 Número de encuestadores: 1. Encuestas realizadas: 70.0 Número de encuestadores: 2. Encuestas realizadas: 3623.0 Total de vuelos encuestados: 60 Regiones que no cumplen el mínimo: 5

Efectivamente, se obtiene un valor óptimo muy parecido al obtenido con la segunda función. En cuanto a las regiones que no cumplen el mínimo, se mantiene igual pero en este caso no todas las encuestas son realizadas entre dos trabajadores.

Por lo tanto, si el objetivo del análisis es maximizar la cantidad de encuestas y minimizar las regiones que no cumplen el mínimo, la función objetivo que se debe utilizar es la primera. Por otro lado, si a parte de lo anterior se quiere incidir en el número de trabajadores, para que preferiblemente sean dos por vuelo, entonces se deberá utilizar la segunda función objetivo.

De manera general, el tiempo tardado en optimizar el modelo es 2 segundos. Este factor es importante, pues posteriormente se procederá a compararlo con el segundo algoritmo.

Luego, para una mejor visualización de los resultados, se presentan dos gráficos circulares Figura [2.1](#page-21-0) y Figura [2.2.](#page-22-0) Cada uno de ellos representa la información obtenida en la segunda semana para el aeropuerto TFN. Los gráficos representan el porcentaje de encuestas realizadas por uno y dos trabajadores para la primera y tercera función, respectivamente. Los resultados provenientes de la segunda función no se representan. Esto se debe a que se realizaron todas las encuestas por dos trabajadores.

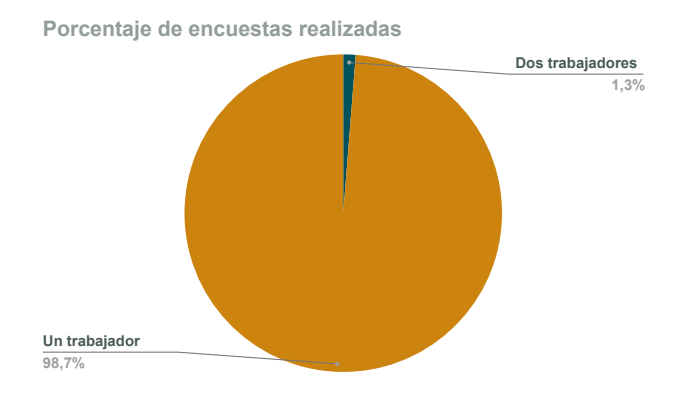

<span id="page-21-0"></span>Figura 2.1. Porcentaje de encuestas realizadas, primera función.

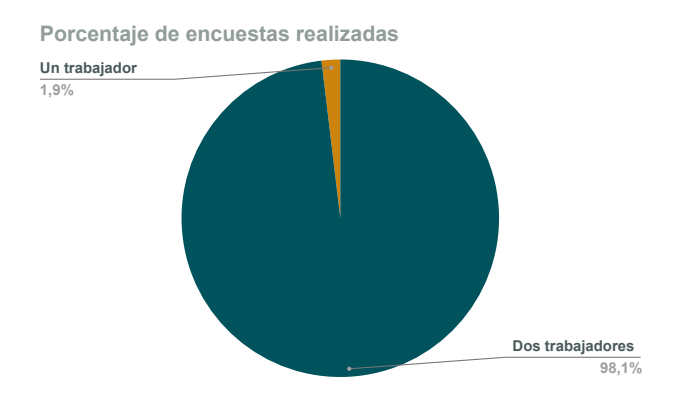

<span id="page-22-0"></span>Figura 2.2. Porcentaje de encuestas realizadas, tercera función.

En estos gráficos se observa claramente las diferencias entre las funciones objetivo.

Luego, se muestra el horario de trabajo de la segunda semana. Los datos se obtienen utilizando la primera función objetivo para ambos encuestadores. Estos horarios se representan en la Figura [2.3](#page-22-1) y Figura [2.4.](#page-22-2)

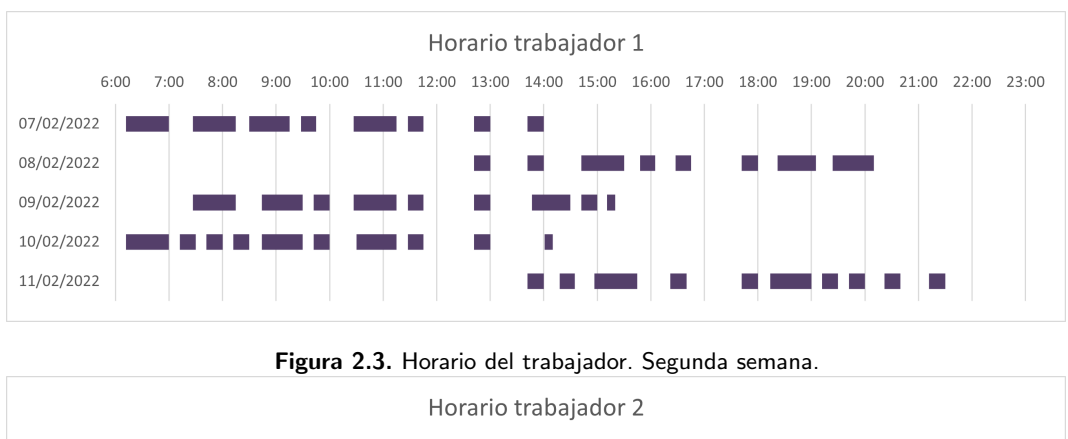

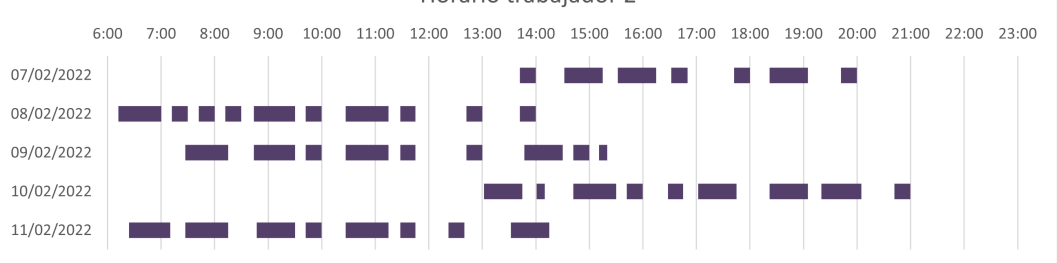

<span id="page-22-2"></span><span id="page-22-1"></span>Figura 2.4. Horario del trabajador. Segunda semana.

#### 14 2 Primer modelo

Cabe destacar que en estos horarios se representan los descansos de los trabajadores y los intervalos de tiempo en los que se realizan las encuestas. Es importante mencionar que muchos de los días que el primer trabajador tiene un horario de ma˜nana, el segundo trabajador lo tiene de tarde. De esta manera se encuesta la mayor cantidad de vuelos en el transcurso del día.

En cambio, en el tercer día de la gráfica se observa que los dos encuestadores trabajan durante la ma˜nana. Esto puede deberse a que en esta fecha los vuelos están concentrados de mayor manera por la mañana.

Para facilitar la comprensión de la dificultad del problema, se muestra la Figura [2.5.](#page-23-0) Esta gráfica de columnas representa la cantidad de vuelos que hay en el transcurso de los d´ıas. De esta manera se representa la complejidad de elegir entre tanta cantidad los vuelos óptimos.

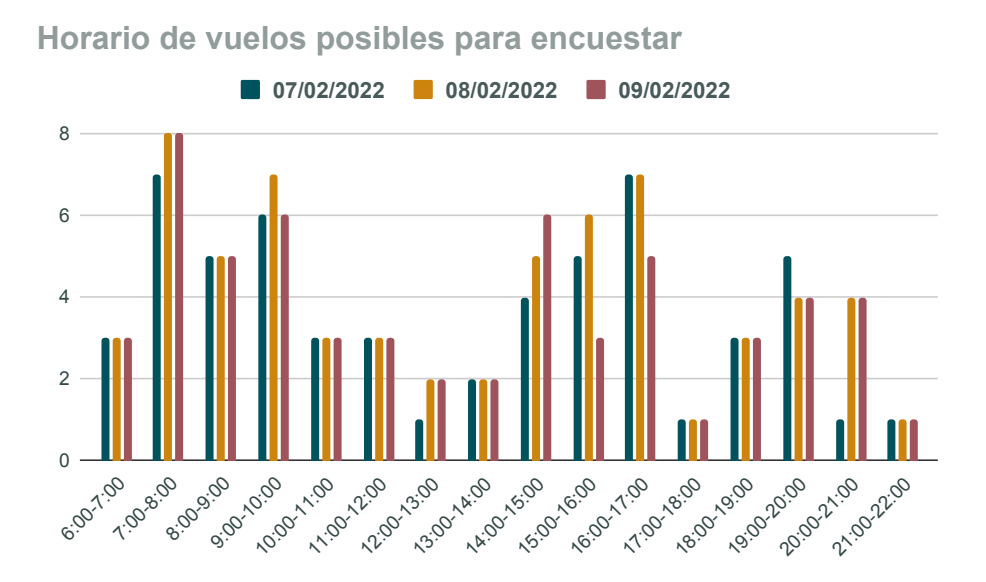

<span id="page-23-0"></span>Figura 2.5. Cantidad de vuelos en el transcurso de los días. Segunda semana.

Por último, se muestra el horario de los trabajadores con los mismos par´ametros impuestos anteriormente. Pero esta vez se asigna que el tiempo de descanso entre cada vuelo que se entreviste es de cinco minutos.

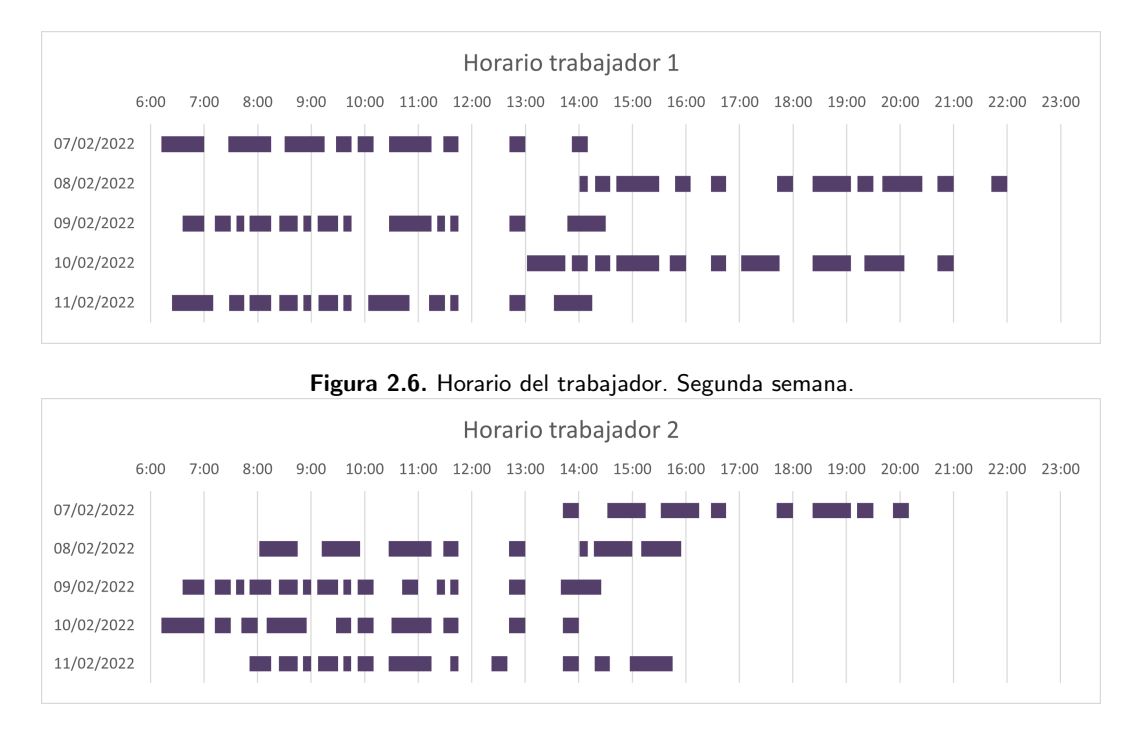

Figura 2.7. Horario del trabajador. Segunda semana.

Se observa que se obtienen más vuelos encuestados y más juntos. Esto se debe a la reducción de tiempo entre vuelos.

### <span id="page-24-0"></span>2.2.2. TFS

El Aeropuerto Tenerife Sur se ha seleccionado por su gran cantidad de vuelos internacionales. De esta manera, se obtendrá una variedad de regiones. Lo cual puede que afecte negativamente al modelo, pues será más complicado cumplir con el mínimo establecido para todas estas.

Los pasos a seguir son los mismos que se han realizado para TFN, por lo tanto, se comienza exponiendo los resultados para las mismas semanas. Para estos casos se utiliza la primera función objetivo, pues es la básica para el modelo.

Primera semana : Desde 24-01-2022 hasta 28-01-2022 (incluídos).

Tiempo tardado en optimizar el problema: 8.43 segundos. Total de vuelos con los que se trabaja: 195 Total encuestas realizadas: 7348.0

16 2 Primer modelo

Número de encuestadores: 1. Encuestas realizadas: 6797.0 Número de encuestadores: 2. Encuestas realizadas: 551.0 Total de vuelos encuestados: 78 Regiones que no cumplen el mínimo: 11

Segunda semana: Desde  $07-02-2022$  hasta  $11-02-2022$  (incluídos).

Tiempo tardado en optimizar el problema: 27.43 segundos. Total de vuelos con los que se trabaja: 286 Total encuestas realizadas: 8162.0 Número de encuestadores: 1. Encuestas realizadas: 7975.0 Número de encuestadores: 2. Encuestas realizadas: 187.0 Total de vuelos encuestados: 87 Regiones que no cumplen el mínimo: 9

Tercera semana: Desde 07-03-2022 hasta 13-03-2022 (incluídos).

Tiempo tardado en optimizar el problema: 419.01 segundos. Total de vuelos con los que se trabaja: 468 Total encuestas realizadas: 8758.0 Número de encuestadores: 1. Encuestas realizadas: 8632.0 Número de encuestadores: 2. Encuestas realizadas: 126.0 Total de vuelos encuestados: 94 Regiones que no cumplen el mínimo: 14

Cabe destacar que la segunda semana es la más completa, pues tiene el número más bajo de regiones que no cumplen el mínimo y la cantidad de encuestas es suficientemente alta. Por lo tanto, los siguientes an´alisis se realizan para la segunda semana.

De forma general, en el aeropuerto TFS se consigue un mayor número de encuestas. Por otro lado, en TFN se obtienen menos regiones que no cumplen el mínimo. Esto se debe a que en TFS hay más variedad de regiones, por lo tanto la probabilidad de que se cumpla el mínimo para todas es menor.

A continuación, se exponen más resultados del primer modelo. Se utiliza la segunda semana, para la segunda y tercera función objetivo. Como se comentó en el anterior aeropuerto, estas funciones influyen en que las encuestas de los vuelos se realicen por dos trabajadores.

Segunda función objetivo:

Tiempo tardado en optimizar el problema: 0.10 segundos. Total de vuelos con los que se trabaja: 286 Total encuestas realizadas: 6618.0 Número de encuestadores: 1. Encuestas realizadas: 0 Número de encuestadores: 2. Encuestas realizadas: 6618.0 Total de vuelos encuestados: 71 Regiones que no cumplen el mínimo: 13

Tercera función objetivo:

Tiempo tardado en optimizar el problema: 0.11 segundos. Total de vuelos con los que se trabaja: 286 Total encuestas realizadas: 6618.0 Número de encuestadores: 1. Encuestas realizadas: 0 Número de encuestadores: 2. Encuestas realizadas: 6618.0 Total de vuelos encuestados: 71 Regiones que no cumplen el mínimo: 11

Se tiene que, con estas funciones objetivo todas las encuestas se realizan entre dos trabajadores. Pero, esto implica que disminuyan la cantidad de encuestas y aumenten las regiones que no cumplen el mínimo.

En cuanto al tiempo, se observa que para las diferentes semanas varía notablemente. Pues la cantidad de vuelos con los que se trabaja aumenta y disminuye. En cambio, para la segunda y tercera función objetivo (utilizando la segunda semana) se tarda en compilar menos de un segundo.

Por último, se presentan los horarios de los trabajadores que se llevarían a cabo para este aeropuerto. En este caso se toma la primera función objetivo y la segunda semana.

### 18 2 Primer modelo

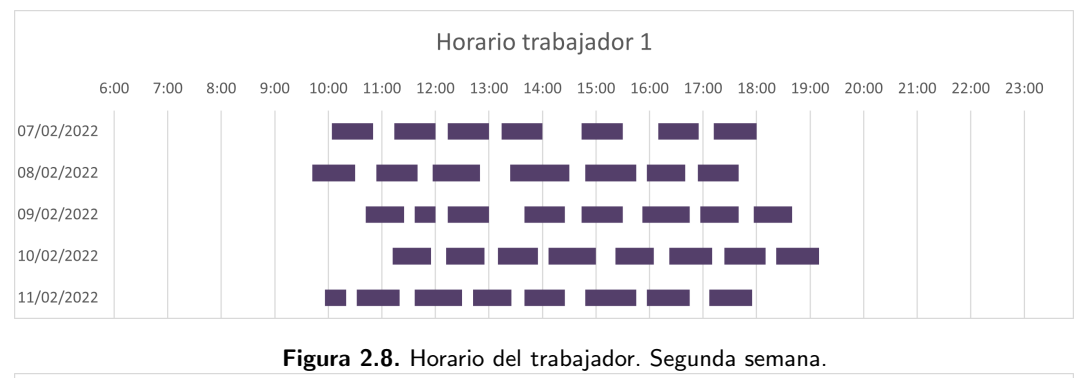

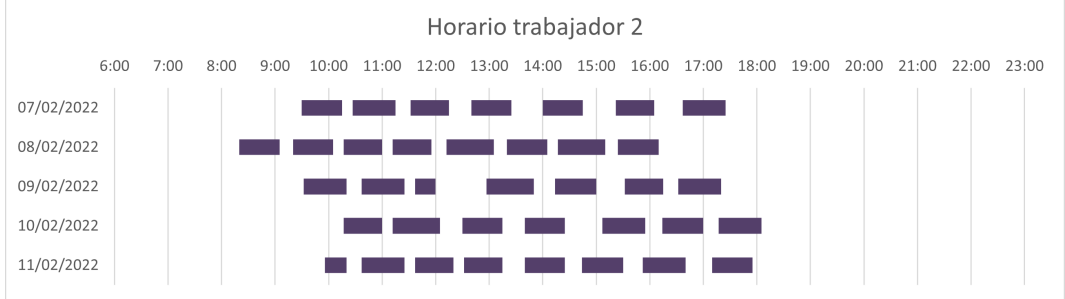

Figura 2.9. Horario del trabajador. Segunda semana.

Se observa que los horarios transcurren a mitad del día. En cambio, en el aeropuerto TFN los horarios transcurrían por la mañana o por la tarde. Esto ocurre porque la mayor cantidad de vuelos despegan entre las 8:00 y las 17:00 horas.

Para apreciar la dificultad de elección de los vuelos óptimos, se presenta la siguiente gráfica. En esta se muestra el horario de los vuelos que despegan a lo largo del día.

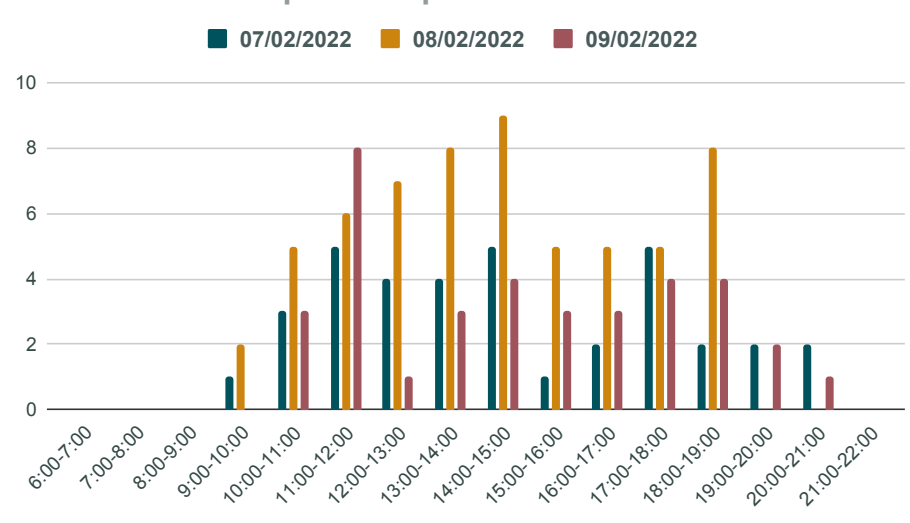

**Horario de vuelos posibles para encuestar**

<span id="page-28-1"></span>Figura 2.10. Cantidad de vuelos en el transcurso de los días. Segunda semana.

Se tiene que, los vuelos se concentran en un intervalo de tiempo, como se dedujo anteriormente. Esto difiere del aeropuerto TFN, pues en ese caso se reparten durante el día.

## <span id="page-28-0"></span>2.2.3. LPA, ACE, SPC

Estos tres nuevos aeropuertos se han seleccionado por sus diferencias de ubicación y cantidad de población en la isla a la que pertenecen. Por otro lado, también destacan las diferencias de proporciones entre vuelos internacionales y nacionales.

En primer lugar, se muestra la Figura [2.11.](#page-29-0) En este gráfico se observa la cantidad de encuestas posibles para cada aeropuerto. Se incluyen TFN y TFS para ampliar la comparativa.

### 20 2 Primer modelo

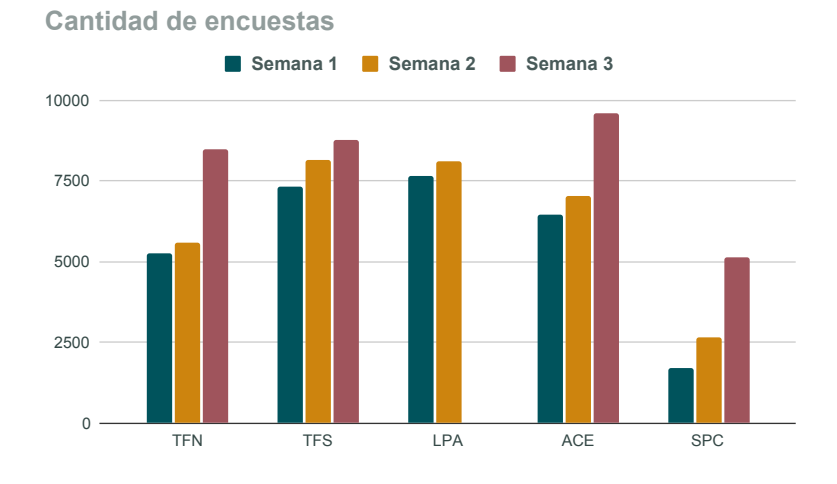

<span id="page-29-0"></span>Figura 2.11. Cantidad de encuestas realizadas.

Cabe destacar que, en general, la semana en la que se consiguen más encuestas es la tercera. Este resultado se debe a que esta semana contiene dos d´ıas m´as que las otras. Por otro lado, para el aeropuerto LPA en la tercera semana no se han obtenido resultados. Esto se debe a que el modelo tarda más de una hora en compilar, por la gran cantidad de vuelos con los que se trabajaba. Luego, posteriormente se resolverá este problema con el segundo modelo.

Por otro lado, se presenta la Figura [2.12.](#page-29-1) Este gráfico de barras representa el tiempo que tarda en compilar el modelo. Se muestran los resultados para cada semana.

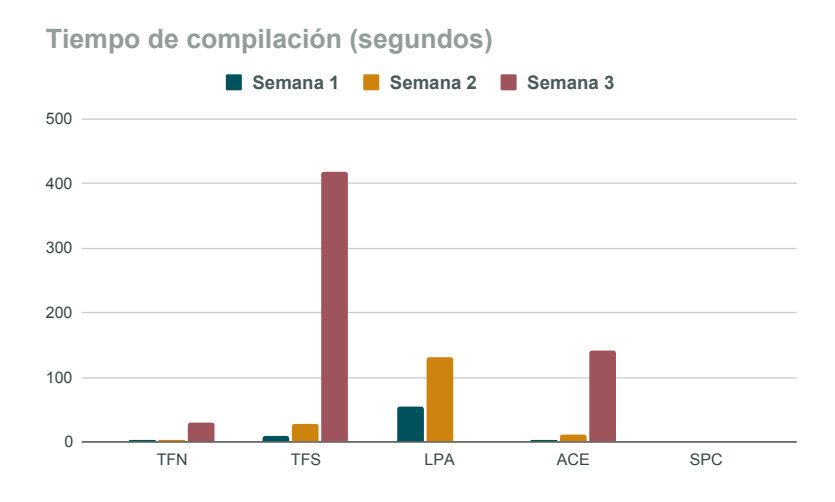

<span id="page-29-1"></span>Figura 2.12. Tiempo de compilación del modelo. Segunda semana.

A partir de este gráfico se deduce que, el tiempo de compilación depende de la cantidad de vuelos con los que se trabaje y de las encuestas que se consigan. Por esto, es lógico que los valores más elevados se encuentren en la tercera semana, y para los aeropuertos más grandes.

A continuación se muestran dos gráficos, representados en la Figura [2.13](#page-30-0) y en la Figura [2.14.](#page-30-1) En estos gráficos circulares se presenta el porcentaje de encuestas realizadas y de vuelos encuestados, respectivamente. Ambos resultados se obtienen para la segunda semana.

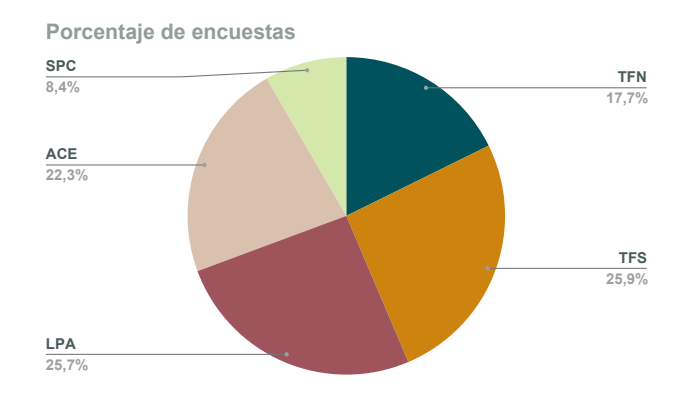

<span id="page-30-0"></span>Figura 2.13. Porcentaje de encuestas realizadas en la segunda semana.

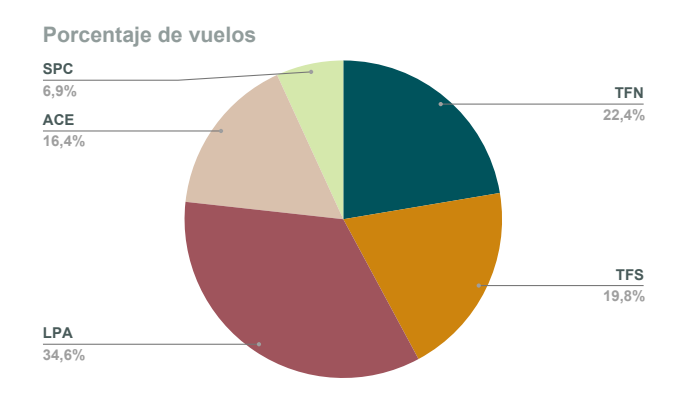

<span id="page-30-1"></span>Figura 2.14. Porcentaje de vuelos encuestados en la segunda semana.

### 22 2 Primer modelo

Se observa que las proporciones en los gráficos son muy similares. Esto implica que la cantidad de encuestas que se consiguen se ve afectada de gran manera por la cantidad de vuelos que operan.

Por último, se añaden dos gráficos circulares que representan el porcentaje de regiones que no cumplen el m´ınimo establecido y el porcentaje de regiones con las que se trabaja, respectivamente. Ambos resultados se obtienen para la segunda semana y para cada aeropuerto. Se encuentran en la Figura [2.15](#page-31-0) y Figura [2.16.](#page-31-1)

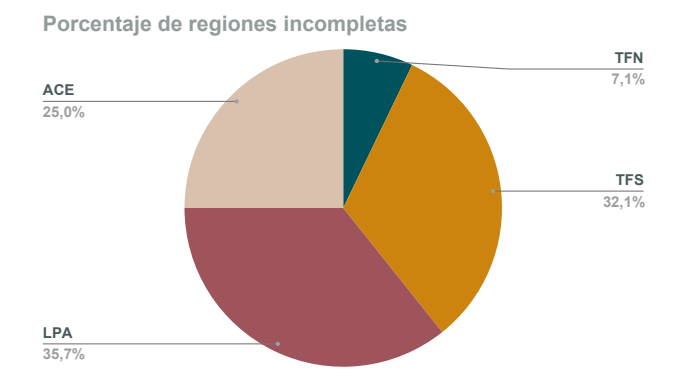

<span id="page-31-0"></span>Figura 2.15. Porcentaje de regiones que no cumplen el mínimo. Segunda semana.

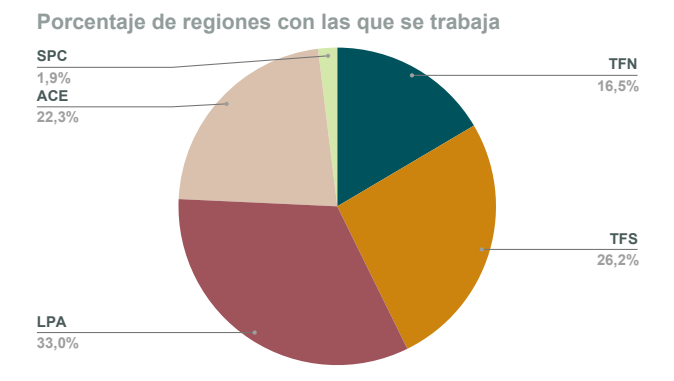

<span id="page-31-1"></span>Figura 2.16. Porcentaje regiones con las que se trabaja. Segunda semana.

Se concluye que, la cantidad de regiones de destino con las que se trabaja influye en la cantidad de regiones que no cumplen el mínimo.

## <span id="page-32-0"></span>Segundo modelo

En este cap´ıtulo se presenta el segundo modelo para resolver el problema planteado. Este algoritmo se ha generalizado para k entrevistadores, ∀k∈K. Se muestra el desarrollo matemático, la implementación computacional y los resultados obtenidos.

## <span id="page-32-1"></span>3.1. Desarrollo matemático del segundo modelo

En este primer apartado se presenta la teoría matemática que se ha utilizado para la resolución del problema. Se muestran los parámetros, las variables nuevas o alteradas respecto al primer modelo, las restricciones y funciones objetivo.

## <span id="page-32-2"></span>3.1.1. Parámetros y variables

Como se ha mencionado anteriormente, este modelo permite trabajar con cualquier n´umero de entrevistadores, es decir, funciona ∀k∈K. Por esto, se añaden dos nuevos parámetros:

- $J = K = \{1,...,\beta\}$  Vector de configuraciones.
- $g_{i,j}$  ≡ tiempo de inicio de las encuestas para el vuelo i en configuración j, ∀i∈I y ∀j∈J.

En estos nuevos parámetros se utiliza el término configuración, esto significa la cantidad de trabajadores que encuestaron cada vuelo. Es decir, si el vuelo i (∀i∈I) es encuestado por 3 personas, entonces este vuelo tendrá configuración j=3. Por ello, el vector de configuraciones J tiene el mismo tama˜no que el vector de entrevistadores K.

En cuanto al parámetro  $g_{i,j}$  se calcula de la siguiente manera,

$$
g_{i,j} = \frac{f_i - (w_i \cdot Velocity}{j} - Descanso, \quad \forall i \in I \quad y \quad \forall j \in J.
$$

24 3 Segundo modelo

Por otro lado, las variables para este segundo modelo son las siguientes:

$$
y_{i,j} = \begin{cases} 1, \text{ el vuelo i es encuesta} & \text{en configuración j} \\ 0, & \text{otro caso} \end{cases}
$$

 $x_{i,j,k} =$  $\sqrt{ }$  $\int$  $\mathcal{L}$ 1, el vuelo i es encuestado por el trabajador k en configuración j 0, otro caso  $\sqrt{ }$ 

$$
z_p = \begin{cases} 1, \text{ la región p no cumple el mínimo de encuestas} \\ 0, \text{ otro caso} \end{cases}
$$

∀p∈P, ∀j∈J, ∀i∈I y ∀k∈K.

Cabe destacar que la variable  $z_p$  es igual para ambos modelos.

## <span id="page-33-0"></span>3.1.2. Restricciones y función objetivo

Para comenzar, se presentan las restricciones pertinentes. Las dos primeras restringen cada vuelo para que sea encuestado en una sola configuración.

*i*) 
$$
y_{i,j} \leq 1
$$
,  $\forall i \in I$   $y \quad \forall j \in J$   
*ii*)  $\sum_{k \in k} x_{i,j,k} = j \cdot y_{i,j}$ ,  $\forall i \in I$   $y \quad \forall j \in J$ 

La siguiente restricción se utiliza para determinar el valor de la variable  $\mathbf{z}_p.$ 

$$
iii) \quad \sum_{i \in I_p} w_i \sum_{j \in J} w_i \cdot y_{i,j} \geq MinEnc_p \cdot (1 - z_p), \forall p \in P
$$

Se añade la variante de la restricción como se hizo anteriormente.

$$
iv) \quad \sum_{i \in I_p} w_i \sum_{j \in J} \cdot w_i \cdot y_{i,j} \geq MaxEnc_p - (MinEnc_p \cdot z_p), \forall p \in P
$$

Por último, se añade la restricción del tiempo como se impuso en el modelo anterior. Para cada i,l∈I, j,t∈J, tal que i≠l, Día<sub>i</sub>=Día<sub>l</sub> y f<sub>i</sub> ≤ f<sub>l</sub> se tiene que,

■ Si 
$$
(f_i > f_l - \text{Consumo}_l / t - \text{Descanso})
$$
ó  $(f_i - \text{Consumo}_i / j + \text{Jornada} > f_l)$ 

$$
v) \quad x_{i,j,k} + x_{l,t,k} \le 1, \forall k \in K
$$

Luego, se presentan las posibles funciones objetivo. Se fija una función base que posteriormente será modificada para crear otras. En este caso, la función base es la siguiente:

(1) 
$$
\max \sum_{i \in I} w_i \cdot \sum_{j \in J} y_{i,j} - 100 \cdot \sum_{p \in P} MaxEnc_p \cdot z_p
$$

La segunda función favorece la realización de las encuestas con el mayor número de trabajadores posible.

(2) 
$$
\max \sum_{i \in I} w_i \cdot \sum_{j \in J} j \cdot y_{i,j} - 100 \cdot \sum_{p \in P} MaxEnc_p \cdot z_p
$$

Una vez se han presentado todos los parámetros, las variables, las restricciones y las funciones objetivo, se procede a la resolución del problema con el modelo matemático expuesto.

## <span id="page-34-0"></span>3.2. Resultados computacionales

Para la implementación de este modelo se utiliza de nuevo el software Gurobi. La implementación computacional consta de 3 scripts, el primero corresponde a tratar los datos y prepararlos para el posterior an´alisis. El segundo consiste en la implementación del modelo matemático. Por último, la impresión de los resultados. Estos scripts se encuentran en un repositorio de Github, disponible en el siguiente enlace <https://github.com/EliaRappCabrera/TFG>.

Una vez se implementa el código necesario, se realizan diferentes pruebas para analizar el funcionamiento del modelo. Estas pruebas se realizan para los datos de 2022 como entrenamiento. De esta forma, cuando se lleve el modelo a la práctica en datos futuros se conocerá la mejor forma de optimizarlo.

Como se ha explicado anteriormente, este modelo permite que la cantidad de entrevistadores tome cualquier valor. Por lo tanto, se realizan diferentes análisis con diferentes valores para este parámetro.

## <span id="page-34-1"></span>3.2.1. Dos encuestadores

El primer análisis que se realiza consiste en comparar los resultados obtenidos con los dos modelos, utilizando los mismos parámetros. Se comienza presentando los resultados de las diferentes semanas, evaluados en la primera función objetivo y en el aeropuerto TFN.

Primera semana : Desde  $24-01-2022$  hasta  $28-01-2022$  (incluídos).

### 26 3 Segundo modelo

Tiempo tardado en optimizar el problema: 0.96 segundos. Total de vuelos con los que se trabaja: 295 Total encuestas realizadas: 5246.0 Número de encuestadores: 1. Encuestas realizadas: 5211.0 Número de encuestadores: 2. Encuestas realizadas: 35.0 Total de vuelos encuestados: 98 Regiones que no cumplen el mínimo: 5

Segunda semana: Desde  $07-02-2022$  hasta  $11-02-2022$  (incluídos).

Tiempo tardado en optimizar el problema: 0.51 segundos. Total de vuelos con los que se trabaja: 323 Total encuestas realizadas: 5580.0 Número de encuestadores: 1. Encuestas realizadas: 5510.0 Número de encuestadores: 2. Encuestas realizadas: 70.0 Total de vuelos encuestados: 95 Regiones que no cumplen el mínimo: 2

Tercera semana: Desde 07-03-2022 hasta 13-03-2022 (incluídos).

Tiempo tardado en optimizar el problema: 30.29 segundos. Total de vuelos con los que se trabaja: 593 Total encuestas realizadas: 8484.0 Número de encuestadores: 1. Encuestas realizadas: 8202.0 Número de encuestadores: 2. Encuestas realizadas: 282.0 Total de vuelos encuestados: 124 Regiones que no cumplen el mínimo: 6

Cabe destacar que se consigue la misma cantidad de encuestas con ambos modelos. En este caso la repartición de encuestas que realizan los trabajadores es diferente. En cuanto al tiempo, se reduce bastante en comparación con los anteriores resultados. Por último, la cantidad de regiones que no cumplen el mínimo no varía respecto de un modelo a otro.

Luego, se muestran los resultados para la segunda semana. Esta vez se utiliza la segunda función objetivo.

Tiempo tardado en optimizar el problema: 0.34 segundos.

Total de vuelos con los que se trabaja: 323 Total encuestas realizadas: 3833.0 Número de encuestadores: 1. Encuestas realizadas: 350.0 Número de encuestadores: 2. Encuestas realizadas: 3483.0 Total de vuelos encuestados: 64 Regiones que no cumplen el mínimo: 5

Se observa que esta función disminuye la cantidad de encuestas y aumenta las regiones que no cumplen el mínimo establecido. Por lo tanto, si el objetivo del estudio es maximizar la cantidad de encuestas, se utilizará la primera función objetivo.

De forma visual, se muestran los porcentajes de las encuestas realizadas para la primera y segunda función. Ambos datos provienen de la segunda semana. Estas gráficas se encuentran en la Figura [3.1](#page-36-0) y en la Figura [3.2,](#page-37-0) respectivamente.

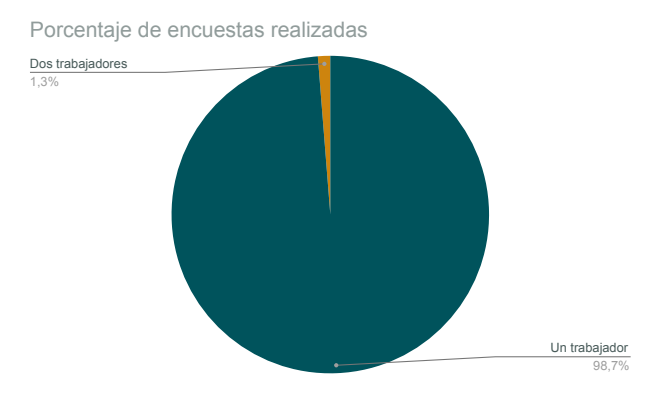

<span id="page-36-0"></span>Figura 3.1. Porcentaje de encuestas realizadas, primera función.

### 28 3 Segundo modelo

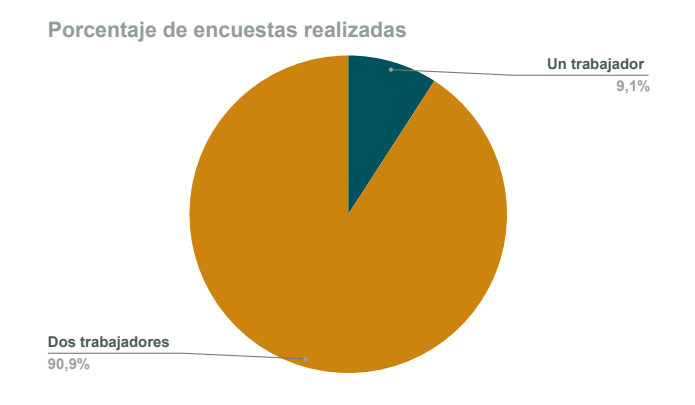

<span id="page-37-0"></span>Figura 3.2. Porcentaje de encuestas realizadas, segunda función.

Por otro lado, se analiza el comportamiento del modelo en diferentes aeropuertos, utilizando la función base (primera). En primer lugar, se analiza el tiempo de compilación del algoritmo en la Figura [3.3.](#page-37-1)

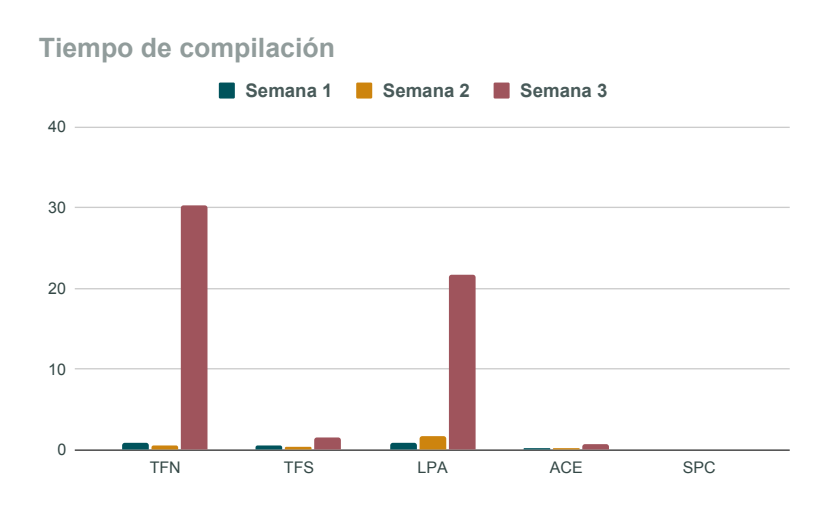

<span id="page-37-1"></span>Figura 3.3. Tiempo de compilación del modelo.

Este gráfico es comparable con la Figura [2.12.](#page-29-1) Se observa que con la utilización del segundo algoritmo, el tiempo de compilación se reduce de forma general.

Por último, se muestran los resultados del aeropuerto LPA en la tercera semana y con la función base. Esto se debe a que para el primer modelo se tardó más de una hora en compilar. Luego, no se obtuvieron resultados.

Regiones totales con las que se trabaja : 45

Tiempo tardado en optimizar el problema: 21.66 segundos. Total de vuelos con los que se trabaja: 1068 Total encuestas realizadas: 10350.0 Número de encuestadores: 1. Encuestas realizadas: 10350.0 Número de encuestadores: 2. Encuestas realizadas: 0 Total de vuelos encuestados: 116 Regiones que no cumplen el mínimo: 25

Sin lugar a duda, estos parámetros definen la combinación de semana, aeropuerto y función objetivo que más encuestas consigue. Cabe destacar que estos resultados solo se han podido obtener utilizando el segundo modelo, por lo tanto, representa una gran mejoría.

## <span id="page-38-0"></span>3.2.2. Tres encuestadores

En esta sección se estudia el comportamiento del segundo algoritmo para tres entrevistadores. Se comienza mostrando los resultados para el aeropuerto TFN, utilizando la primera y segunda función objetivo, respectivamente.

Notación : Resultado de la primera función objetivo — Resultado de la segunda función objetivo.

Primera semana : Desde  $24-01-2022$  hasta  $28-01-2022$  (incluídos).

Tiempo tardado en optimizar el problema: 178.42 — 151.99 segundos. Total de vuelos con los que se trabaja: 295 — 295 Total encuestas realizadas: 7309.0 — 4378.0 Número de encuestadores: 1. Encuestas realizadas:  $7274.0 - 525.0$ Número de encuestadores: 2. Encuestas realizadas:  $35.0 - 271.0$ Número de encuestadores: 3. Encuestas realizadas:  $0 - 3582.0$ Total de vuelos encuestados: 136 — 79 Regiones que no cumplen el mínimo:  $2 - 2$ 

Segunda semana: Desde 07-02-2022 hasta 11-02-2022 (incluídos).

Tiempo tardado en optimizar el problema: 185.14 — 199.29 segundos.

### 30 3 Segundo modelo

Total de vuelos con los que se trabaja: 323 — 323 Total encuestas realizadas: 7887.0 — 4775.0 Número de encuestadores: 1. Encuestas realizadas:  $7817.0 - 525.0$ Número de encuestadores: 2. Encuestas realizadas:  $70.0 - 271.0$ Número de encuestadores: 3. Encuestas realizadas:  $0 - 3979.0$ Total de vuelos encuestados:  $141 - 80$ Regiones que no cumplen el mínimo:  $1 - 1$ 

Tercera semana: Desde 07-03-2022 hasta 13-03-2022 (incluídos).

Tiempo tardado en optimizar el problema: 988.44 — 537.03 segundos. Total de vuelos con los que se trabaja: 593 — 593 Total encuestas realizadas: 12116.0 — 6903.0 Número de encuestadores: 1. Encuestas realizadas:  $11537.0 - 210.0$ Número de encuestadores: 2. Encuestas realizadas: 579.0 — 367.0 Número de encuestadores: 3. Encuestas realizadas:  $0 - 6326.0$ Total de vuelos encuestados: 186 — 104 Regiones que no cumplen el mínimo:  $2 - 6$ 

En primer lugar, el tiempo de compilación es similar usando las diferentes funciones. Por otro lado, la cantidad ´optima de encuestas es superior utilizando la primera función (base). En uno de los casos, se observa que para la primera función se obtienen menos regiones que no cumplen el mínimo establecido.

A continuación, se muestran dos gráficas que representan el porcentaje de encuestas realizadas por uno, dos, y tres trabajadores. Las gráficas corresponden a los resultados de la segunda semana en TFN, para la primera y segunda función objetivo, respectivamente. Estas representaciones se encuentran en la Figura [3.4](#page-40-0) y Figura [3.5.](#page-40-1)

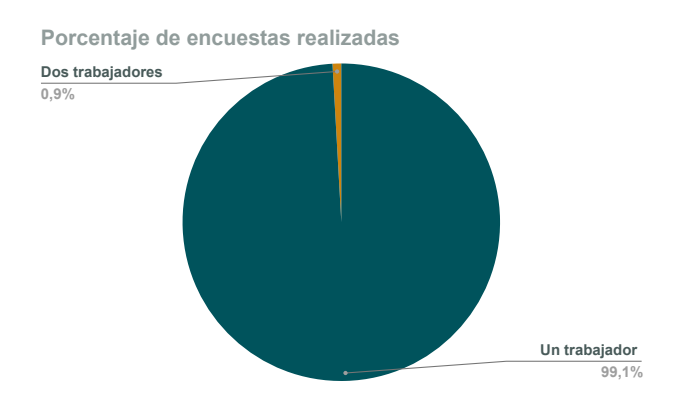

<span id="page-40-0"></span>Figura 3.4. Porcentaje de encuestas realizadas por los trabajadores. Primera función.

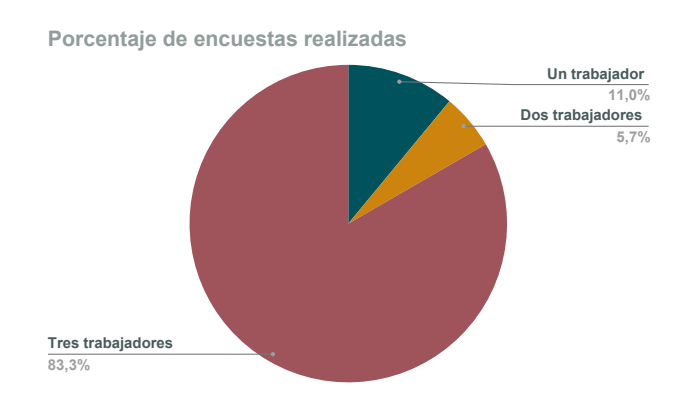

<span id="page-40-1"></span>Figura 3.5. Porcentaje de encuestas realizadas por los trabajadores. Segunda función.

Cabe destacar que cuando se utiliza la función base, ningún vuelo es encuestado por tres trabajadores. Todas las encuestas se reparten entre dos y un trabajador, siendo siempre mayor el número de vuelos encuestados por un solo trabajador. Esto ocurre para tres encuestadores de la misma manera que ocurría para dos encuestadores (y para ambos modelos).

Por lo tanto, si el objetivo principal del estudio es maximizar la cantidad de encuestas en diferentes vuelos realizadas por el mayor n´umero posible de trabajadores, se debe utilizar la segunda función objetivo. En cambio, si el objetivo es maximizar la cantidad de encuestas, se utilizará la primera función objetivo.

Luego, se muestra el horario de trabajo de los encuestadores. Los datos se obtienen para la segunda semana. Estos horarios se representan en la Figura [3.6,](#page-41-0) [3.7](#page-41-1) y [3.8.](#page-41-2)

### 32 3 Segundo modelo

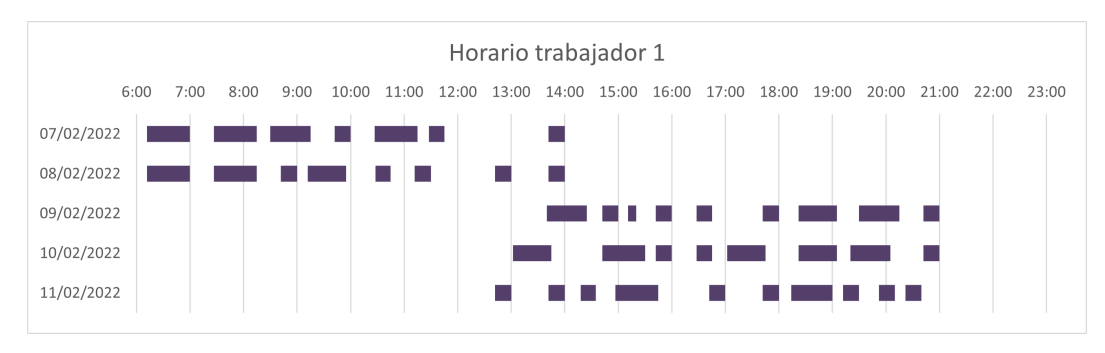

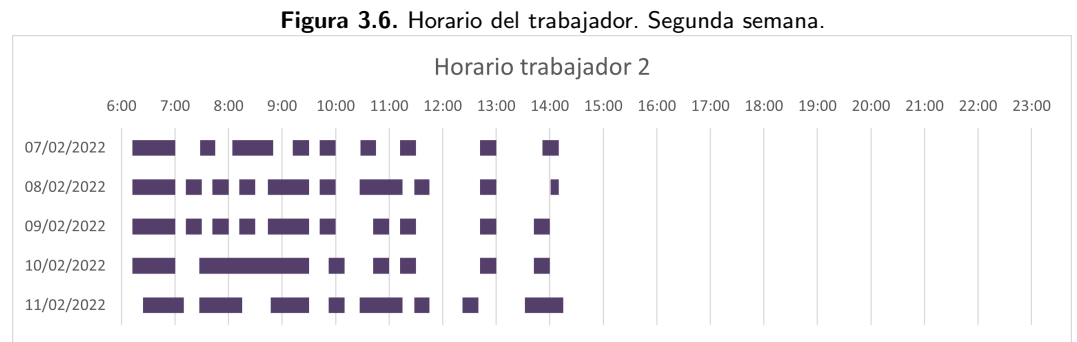

### <span id="page-41-1"></span><span id="page-41-0"></span>Figura 3.7. Horario del trabajador. Segunda semana.

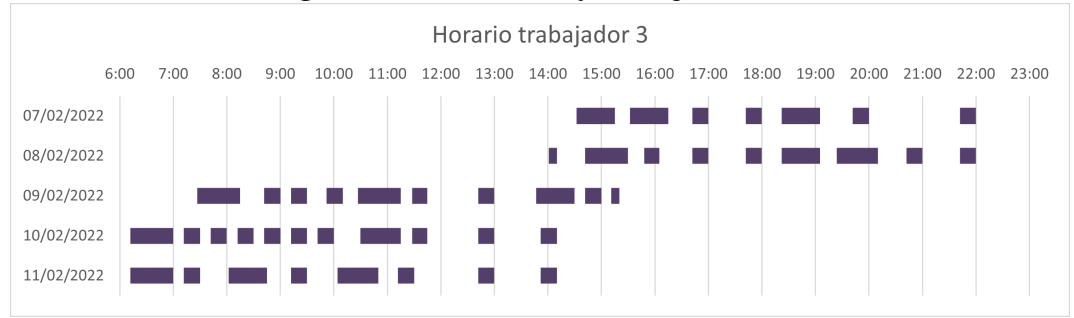

<span id="page-41-2"></span>Figura 3.8. Horario del trabajador. Segunda semana.

Se observa que los resultados obtenidos son viables a la hora de llevarlos a la práctica. Se muestra como realizar las encuestas y tener los descansos definidos en el rango laboral es posible.

A continuación, se exponen los horarios de los trabajadores en las mismas condiciones que los anteriores. Pero en este caso, el tiempo de descanso entre vuelos es de cinco minutos.

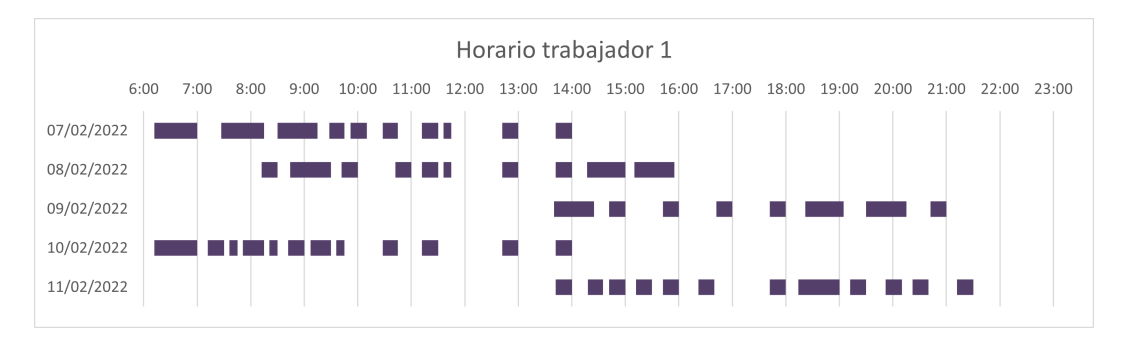

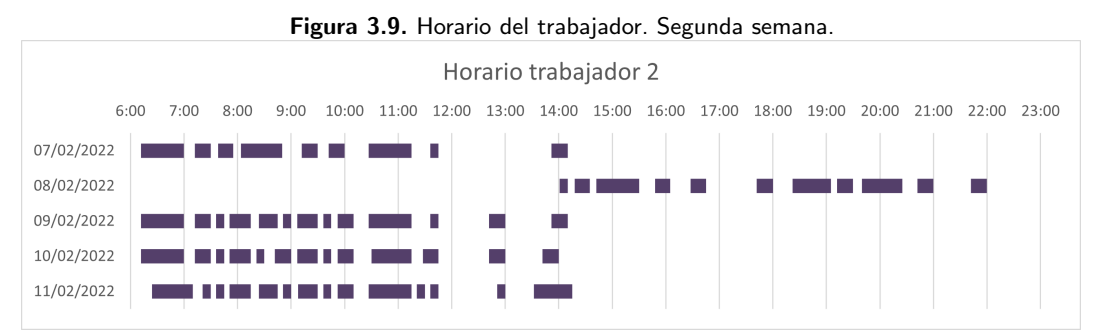

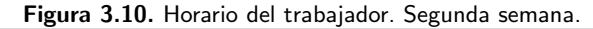

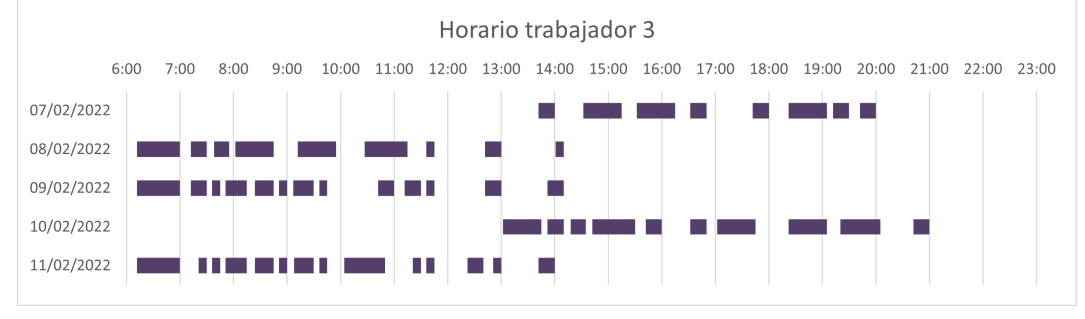

Figura 3.11. Horario del trabajador. Segunda semana.

Se observa una mayor cantidad de vuelos encuestados. Por otro lado, estos vuelos se encuentran más juntos que en el caso anterior. Esto se debe a la reducción del tiempo entre vuelos encuestados.

Para una mejor comprensión del problema, se deben comparar los horarios mostrados para TFN con los vuelos totales en el transcurso de la semana. Estos vuelos totales se encuentran en la Figura [2.5.](#page-23-0)

Luego, se representan los horarios de los trabajadores para el aeropuerto TFS. Estos resultados se obtienen para la segunda semana, utilizando la primera función objetivo y con diez minutos de descanso.

#### 34 3 Segundo modelo

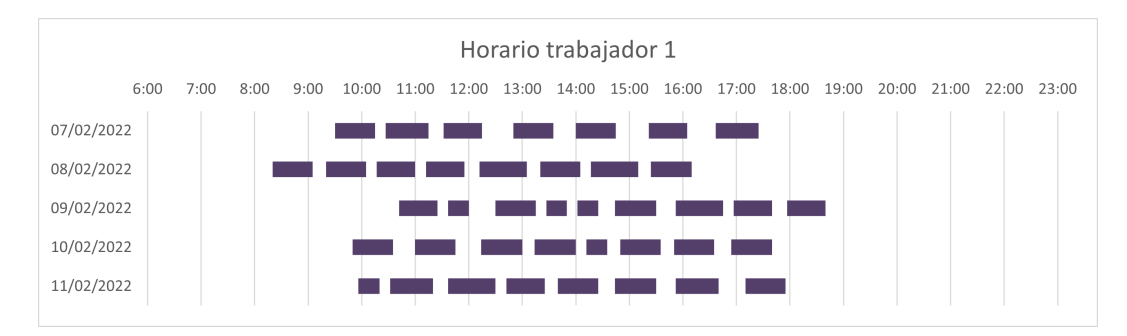

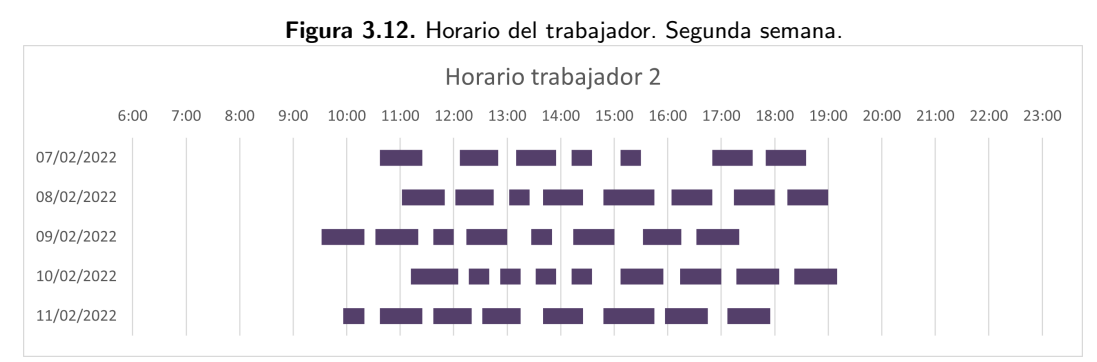

Figura 3.13. Horario del trabajador. Segunda semana.

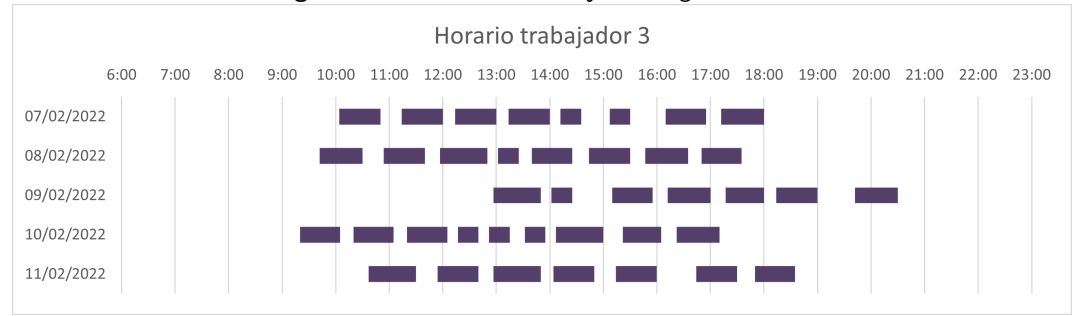

Figura 3.14. Horario del trabajador. Segunda semana.

Se tiene que, los vuelos encuestados se encuentran en un intervalo de tiempo. Específicamente, se encuentran entre las  $9:00$  y las  $21:00$  horas. En cambio, para TFN los horarios se reparten entre los trabajadores a lo largo del d´ıa.

Esto se debe a que la mayor cantidad de vuelos totales se encuentran en este rango temporal. Esto se demuestra en la Figura [2.10](#page-28-1) representada anteriormente.

Por último, se comparan los resultados obtenidos en los diferentes aeropuertos TFN, TFS, LPA, ACE y SPC.

En primer lugar, en la Figura [3.15](#page-44-0) se muestra la cantidad de encuestas posibles en los diferentes aeropuertos. Se observa que los aeropuertos LPA y TFS consiguen valores muy parecidos. En la tercera semana se consigue la mayor cantidad de encuestas, esto se debe a que tiene dos días más para trabajar que las otras.

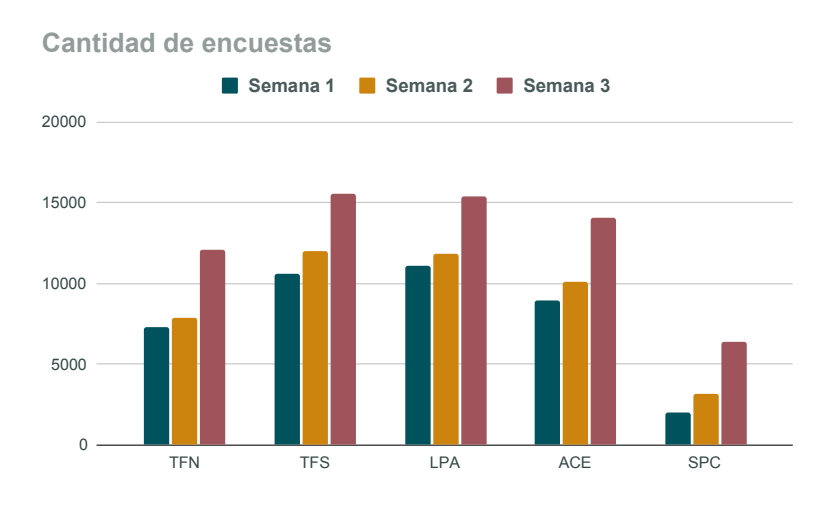

<span id="page-44-0"></span>Figura 3.15. Cantidad de encuestas.

Luego, en cuanto al tiempo de compilación para la obtención de estos resultados se representan en la Figura [3.16.](#page-44-1)

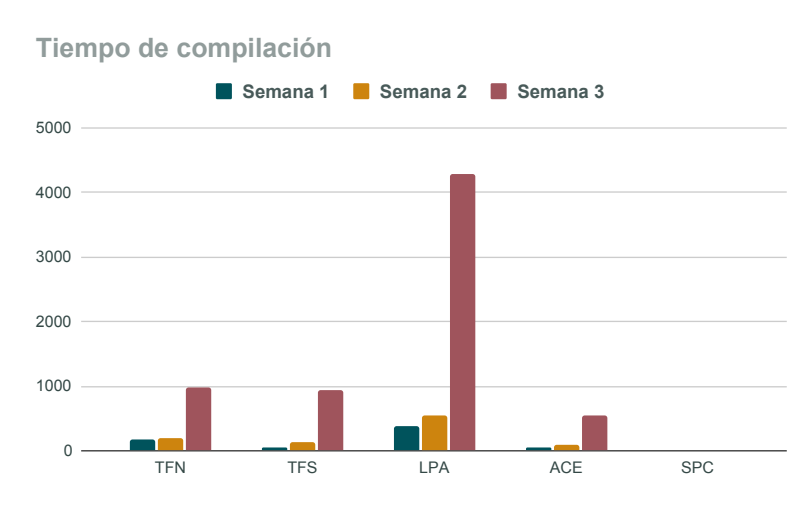

<span id="page-44-1"></span>Figura 3.16. Tiempo de compilación.

Cabe destacar que en la tercera semana en el aeropuerto LPA se obtiene el mayor valor. Pero este aumento de tiempo no se debe a que se consiga una gran cantidad de encuestas, pues se consigue un valor muy similar al del aero-

puerto TFS. El aumento se debe a la cantidad de vuelos y regiones con los que se trabaja, 1068 y 45 respectivamente. Estas cantidades son muy superiores a las obtenidas en el resto de resultados, implicando que el tiempo de compilación sea mayor.

Por otro lado, en la Figura [3.17](#page-45-0) se representa el porcentaje de encuestas posibles para cada aeropuerto. Estos resultados se obtienen para la segunda semana y la función base.

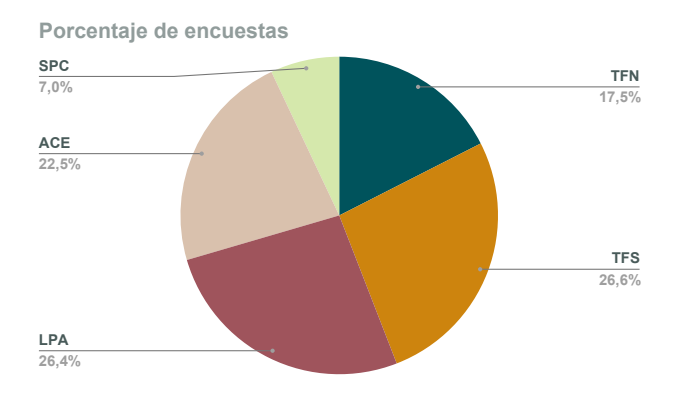

<span id="page-45-0"></span>Figura 3.17. Porcentaje de encuestas. Segunda semana.

En la Figura [3.18](#page-45-1) se muestra el porcentaje de vuelos encuestados para cada aeropuerto. Si se compara este gráfico con la Figura [3.17,](#page-45-0) se tiene que las proporciones de cantidad de vuelos encuestados y cantidad de encuestas realizadas son similares. Esto indica que estas dos variables tienen una relación destacable.

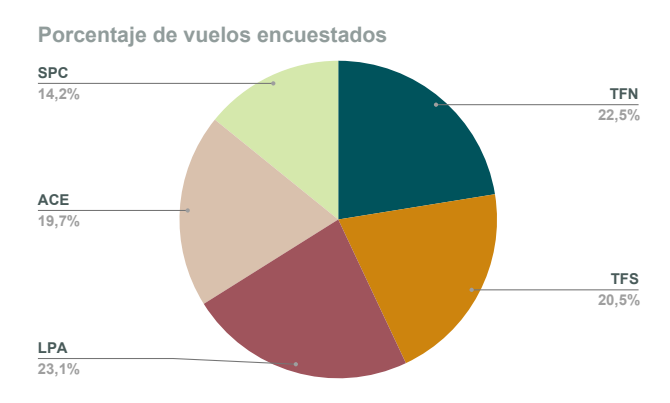

<span id="page-45-1"></span>Figura 3.18. Porcentaje de vuelos encuestados. Segunda semana.

Por último, se muestra el porcentaje de regiones con las que se trabaja en cada aeropuerto y el porcentaje de regiones que no cumplen el mínimo. Estos porcentajes se representan en la Figura [3.20](#page-46-0) y Figura [3.19,](#page-46-1) respectivamente. Ambos resultados se obtienen para la segunda semana y la función base.

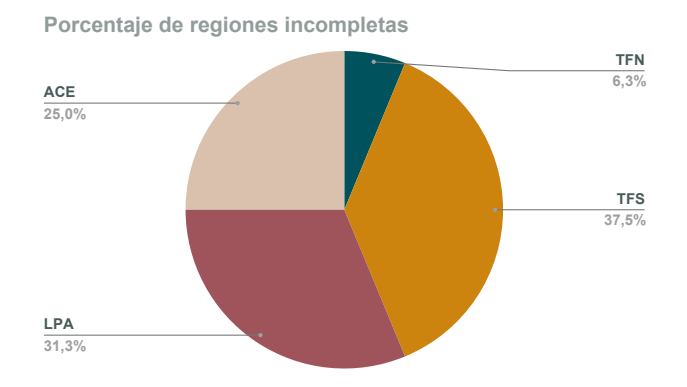

<span id="page-46-1"></span>Figura 3.19. Porcentaje de regiones incompletas. Segunda semana.

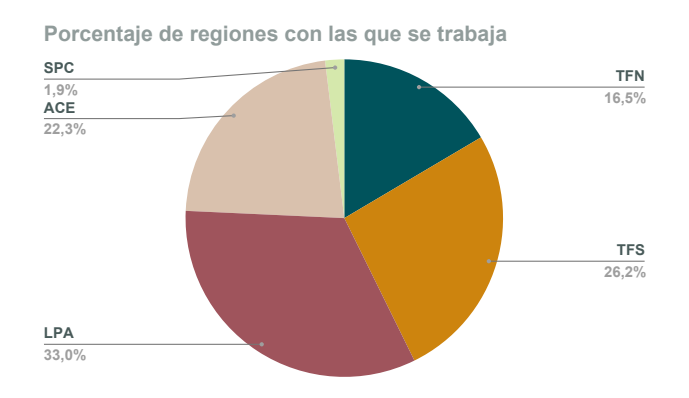

<span id="page-46-0"></span>Figura 3.20. Porcentaje de regiones con las que se trabaja. Segunda semana.

Observando ambas gráficas se tiene que, cuanto mayor sea la cantidad de regiones con las que se trabaje, un mayor número de estas no cumplirán el mínimo.

Finalmente, se han obtenido resultados prometedores para abordar el problema con tres encuestadores. El segundo modelo no solo ha conseguido esto, también ha logrado disminuir el tiempo de compilación para dos encuestadores.

## Conclusiones

Una vez finalizado el estudio de todos los resultados obtenidos, se tiene que, en el caso de que se utilicen los modelos estrictamente para dos encuestadores:

- El segundo modelo permite resolver más rápidamente el problema, de manera que, cuando se trabaje con aeropuertos de grandes dimensiones será preferible trabajar con este.
- Los resultados obtenidos con la variación de las funciones objetivo en ambos modelos han determinado que, el mayor número de encuestas y el menor n´umero de regiones que no cumplen el m´ınimo se obtiene utilizando la primera función objetivo, es decir, la base.

Por lo tanto, el segundo algoritmo ha obtenido mejores resultados de manera general.

Por otro lado, tras estudiar los resultados del segundo algoritmo para tres encuestadores, se obtienen las siguientes conclusiones:

- En general, los resultados de los valores ´optimos de la cantidad de encuestas son superiores a los obtenidos con dos trabajadores. Este aumento se debe a que hay un trabajador m´as, y se puede encuestar tres vuelos a la vez, uno cada encuestador. Por otro lado, se reduce la cantidad de regiones que no cumplen el mínimo establecido.
- Tras analizar la variación de los resultados con las diferentes funciones objetivo, se tiene que la posibilidad de que tres trabajadores encuesten un solo vuelo a la vez no participa en el aumento de encuestas. Por lo tanto, si se quiere maximizar la cantidad se debe utilizar la primera función objetivo.

De manera general, se pueden observar patrones. Cuando se consigue el valor m´aximo de encuestas no se utiliza a todos los trabajadores en los mismos vuelos de manera conjunta. Es decir, de forma generalizada se consiguen más encuestas si se realizan con un trabajador para cada vuelo.

Por último, contar con tres encuestadores solo aporta aspectos positivos a los resultados respecto a los anteriores. Esto implica que la condición de trabajar ´unicamente con dos trabajadores afecta negativamente a los resultados.

## <span id="page-50-0"></span>**Bibliografía**

- [1] *Manual de Julia.* [en línea]. Noviembre 2023. Disponible en: [https://docs.](https://docs.julialang.org/en/v1/) [julialang.org/en/v1/](https://docs.julialang.org/en/v1/).
- [2] *Página web principal de Gurobi.* [en línea]. Diciembre 2023. Disponible en: <https://www.gurobi.com/>.
- [3] Instituto Español de Estadística, INE. [en línea]. Marzo 2023. Disponible en: <https://www.ine.es/>.
- [4] *Instituto Canario de Estadística, ISTAC.* [en línea]. Enero 2023. Disponible en: <http://www.gobiernodecanarias.org/istac/>.
- [5] Sección FRONTUR-Canarias del ISTAC. [en línea]. Enero 2023. Disponible en: [http://www.gobiernodecanarias.org/istac/estadisticas/](http://www.gobiernodecanarias.org/istac/estadisticas/sectorservicios/hosteleriayturismo/demanda/E16028B.html) [sectorservicios/hosteleriayturismo/demanda/E16028B.html](http://www.gobiernodecanarias.org/istac/estadisticas/sectorservicios/hosteleriayturismo/demanda/E16028B.html).

## **Application of Linear Programming models to the FRONTUR-Canarias survey**

#### **Elia Rapp Cabrera**

Facultad de Ciencias · Sección de Matemáticas

#### Universidad de La Laguna

alu0101126449@ull.edu.es

**Abstract**

<span id="page-52-0"></span>Poster

*F tourists who use the Canary Islands airports in a given week. RONTUR-Canarias consists of obtaining information from The problem is to maximize the number of surveys of these tourists. In this project, two mathematical models are developed to solve this problem. The maximum possible number of surveys and the information necessary to carry them out are obtained (interviewers' schedule, surveyed flights, etc.).*

*The first algorithm that is developed is the basic one necessary to solve the problem with two possible interviewers. The second one generalizes the resolution for any number of interviewers. Finally, the algorithms are compared to conclude what will be the best use of these.*

#### **1. Introduction**

For many years the Survey of Tourist Movements at Borders<br>in the Canary Islands (FRONTUR-Canarias) has been car-Or many years the Survey of Tourist Movements at Borders ried out. In this survey, information is obtained from tourists who transit the airports of the Canary Islands. In general, it has been carried out with two workers, who distribute the different flights selected to survey. Some of the flights are surveyed by a single worker, and others by both at the same time.

In this study, the following questions are posed: Could these surveys be carried out with more workers? Would this increase improve the resolution of the problem? To solve them, the mathematical model that has been commonly used is analyzed, studying its behavior. Then, a new model is developed that generalizes the previous one for any number of interviewers. Finally, results are obtained from both models by varying the conditions, that is, by varying the weeks, airports, etc. Based on these comparisons, the proposed questions will be answered.

#### **2. First Model**

**F** irst, the number of surveys that<br>weeks and airports is shown. Irst, the number of surveys that are obtained in the different

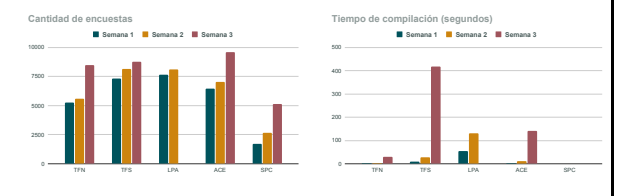

It is observed that for the LPA airport in the third week no results are obtained, since it takes too long to compile the algorithm. This creates a problem, because when analyzing airports with a large number of flights, the algorithm cannot be used.

#### **3. Second model**

I in less time. Hen, the second algorithm obtains results for all cases It is important to note that the optimal number of surveys is the same for both models.

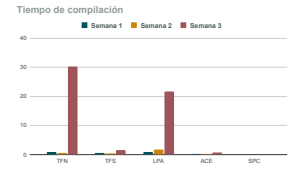

The second model generalizes the algorithm for any num-

ber of interviewers. This is the tipping point of algorithms. Because once the optimal way of using it is studied, the problem can be applied to any number of workers. By problem can be applied to any number of workers. way of illustration, the results for three workers are shown.

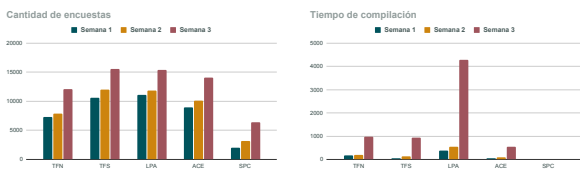

Using this algorithm for three workers, very positive results have

been obtained. There are more surveys, more surveyed flights and fewer regions that do not meet the established minimums. Then, once explained the optimal way of using the models. Worker schedules are created for the different cases.

#### **References**

- [1] *Julia's manual.* [on line]. November 2023. Available in: https://docs.julialang.org/en/v1/.
- [2] *Gurobi's main website.* [on line]. December 2023. Available in: https://www.gurobi.com/.
- [3] *Instituto Español de Estadística, INE*. [on line]. March 2023. Available in: https://www.ine.es/.
- [4] *Instituto Canario de Estadística, ISTAC.* [on line]. January 2023. Available in: http://www.gobiernodecanarias.org/istac/.

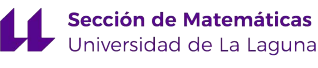